# CURRICOLO **delle COMPETENZE DIGITALI**

ĨĖ. VERDELLINO

#### **IL CURRICOLO delle COMPETENZE DIGITALI**

Il team digitale di istituto ha ritenuto di riformare il curricolo delle competenze digitali sulla base del Quadro di riferimento per le competenze digitali dei cittadini (**framework DigComp**) elaborato dalla Human Capital and Employment Unit (Joint Research Centre) su incarico del Direttorato Generale Occupazione, Affari Sociali e Inclusione della Commissione Europea e delle indicazioni emanate da **AGiD**, Agenzia per l'Italia Digitale, nel documento "[Competenze](https://docs.italia.it/italia/designers-italia/lg-competenzedigitali-docs/it/stabile/index.html) digitali".

Il curricolo così elaborato è organizzato secondo 5 aree di competenza:

- 1. Informazione e alfabetizzazione su informazione e dati
- 2. Collaborazione e comunicazione
- 3. Creazione di contenuti digitali
- 4. Sicurezza
- 5. Risolvere problemi

La redazione del documento è in larga parte basata sul "**Curriculum per lo sviluppo della [competenza](https://curriculum-digitale.iprase.tn.it/)** [digitale](https://curriculum-digitale.iprase.tn.it/)", elaborato dai docenti della Rete Scuole "Valli Del Noce", realizzato in collaborazione con *[Iprase](https://www.iprase.tn.it/)*.

Questo documento è un'applicazione concreta del modello europeo [DigComp](https://joint-research-centre.ec.europa.eu/digcomp_en) al segmento della scuola dell'obbligo e contiene inoltre una corposa raccolta di risorse indispensabili alla didattica operativa e laboratoriale, caratteristica fondante del nostro approccio educativo.

Il modello, che prevede la suddivisione in bienni, dalla scuola primaria alla scuola secondaria di I grado, è stato integrato con una sezione dedicata alla scuola dell'infanzia.

La sezione relativa al terzo biennio (classe quinta scuola primaria e classe prima scuola secondaria I grado) risulta essere, inoltre, un concreto elemento di progettazione in continuità tra ordini di scuola all'interno dell'istituto.

*Il curriculum delle competenze digitali di istituto è stato elaborato nell'anno scolastico 2022/2023*

# **Indice delle sezioni**

- ▶ Introduzione
- ⏵Il curricolo della scuola [dell'infanzia](#page-3-0)
- ⏵Il curricolo della scuola primaria
	- *■ Primo [Biennio](#page-8-0)*
	- *■ [Secondo](#page-14-0) Biennio*
	- *■ Terzo [Biennio](#page-21-0)*
- ⏵Il curricolo della scuola secondaria di I grado
	- *■ Terzo [Biennio](#page-32-0)*
	- *■ Quarto [Biennio](#page-42-0)*

# **CURRICULUM VERTICALE PER LO SVILUPPO DELLA COMPETENZA DIGITALE**

**Scuola dell'Infanzia**

<span id="page-3-0"></span>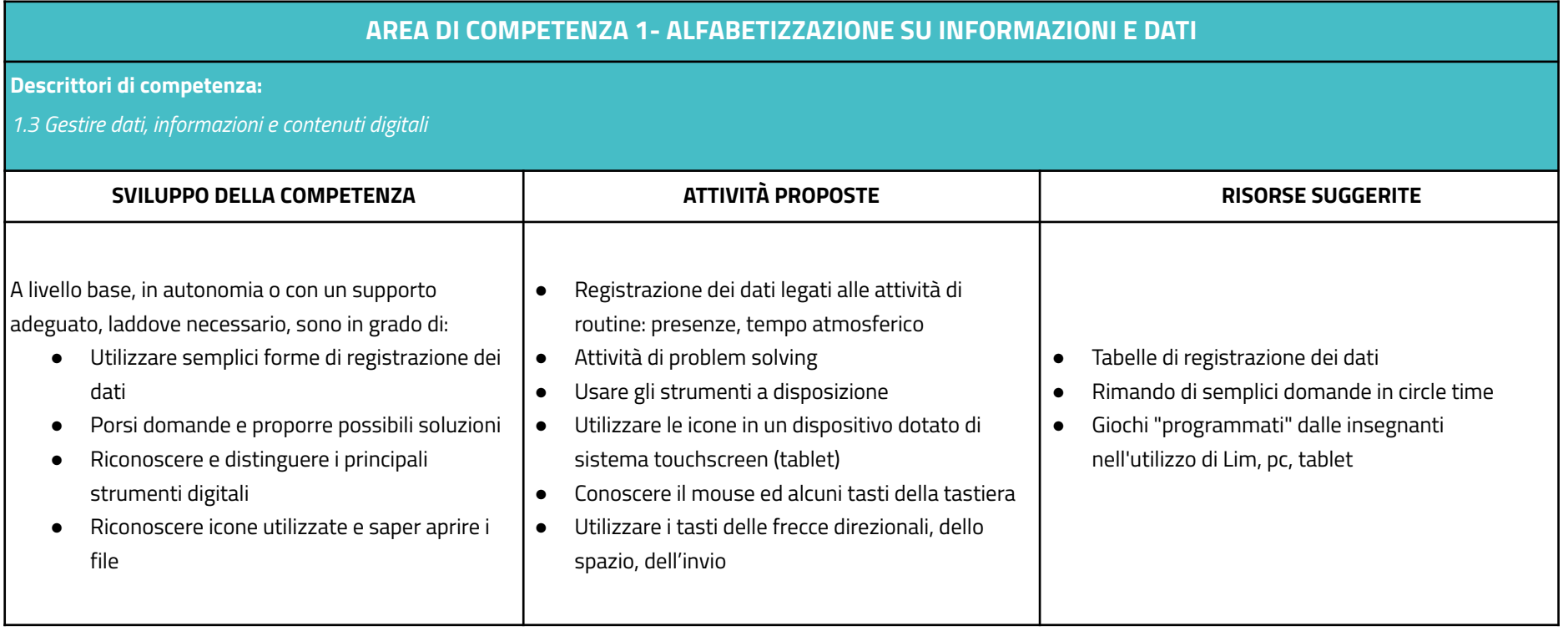

#### **AREA DI COMPETENZA 2- COMUNICAZIONE E COLLABORAZIONE**

- *2.1 Interagire attraverso le tecnologie digitali*
- *2.2 Condividere informazioni attraverso le tecnologie digitali*
- *2.3 Esercitare la cittadinanza attraverso le tecnologie digitali*
- *2.4 Collaborare attraverso le tecnologie digitali*

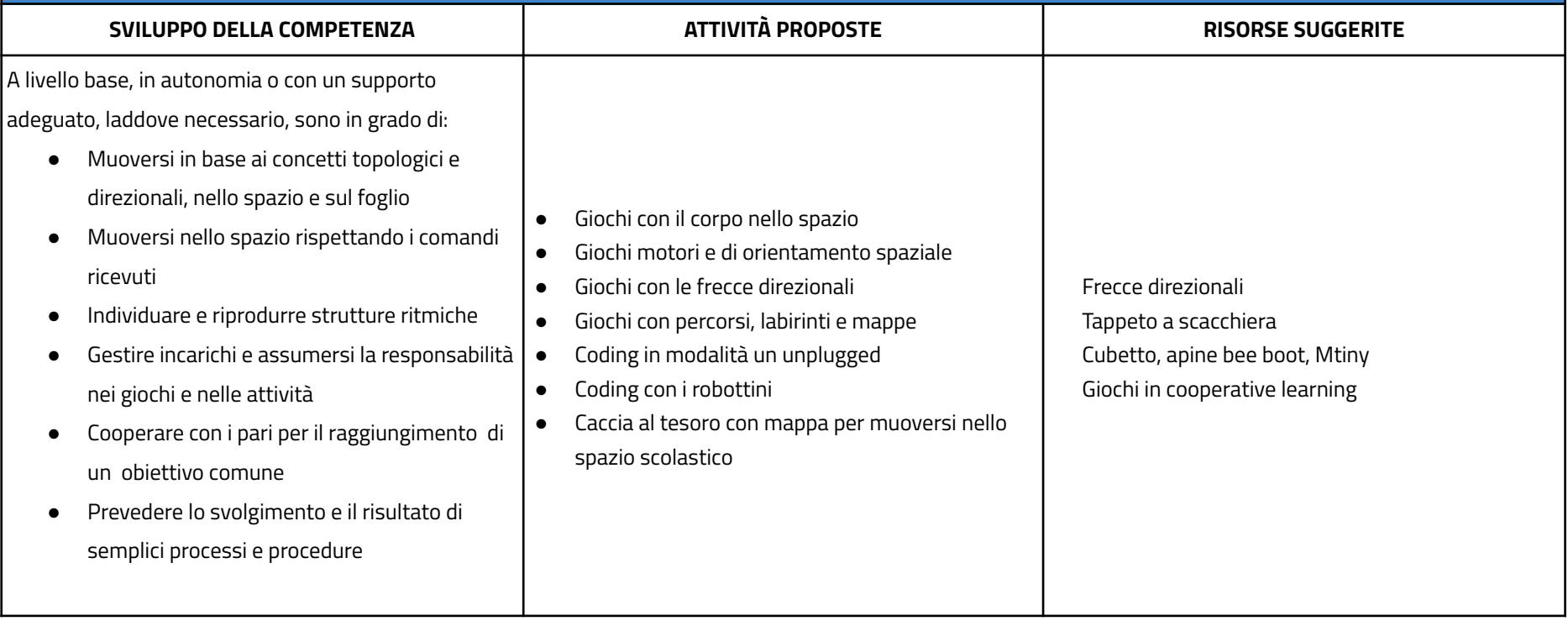

# **AREA DI COMPETENZA 3- COSTRUZIONE DI CONTENUTI DIGITALI**

#### **Descrittori di competenza:**

*3.1 Sviluppare contenuti digitali*

*3.2 Integrare e rielaborare contenuti digitali*

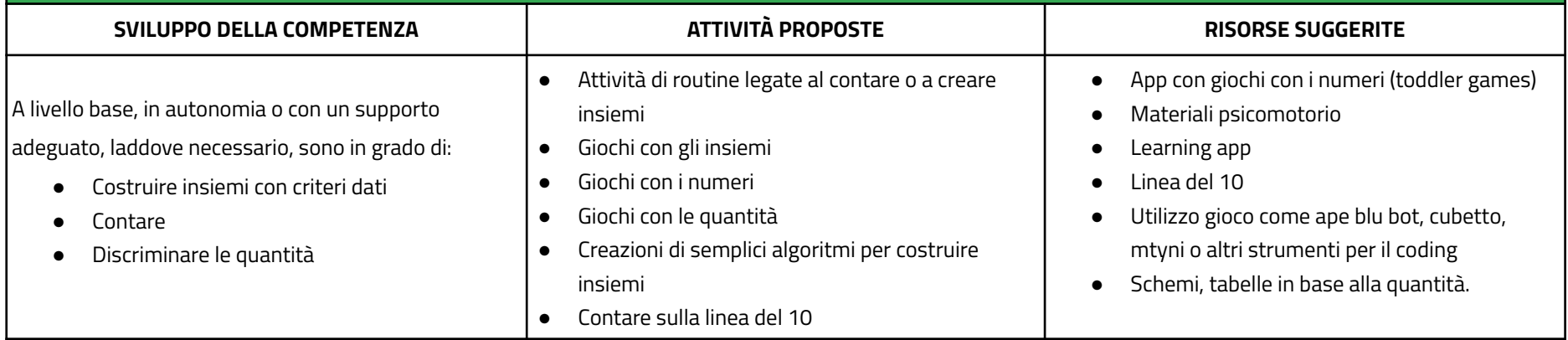

# **AREA DI COMPETENZA 4 - SICUREZZA**

#### **Descrittori di competenza:**

*4.1 Proteggere i dispositivi*

*4.2 Proteggere i dati personali e la privacy*

*4.3 Proteggere la salute e il benessere*

*4.4 Proteggere l'ambiente*

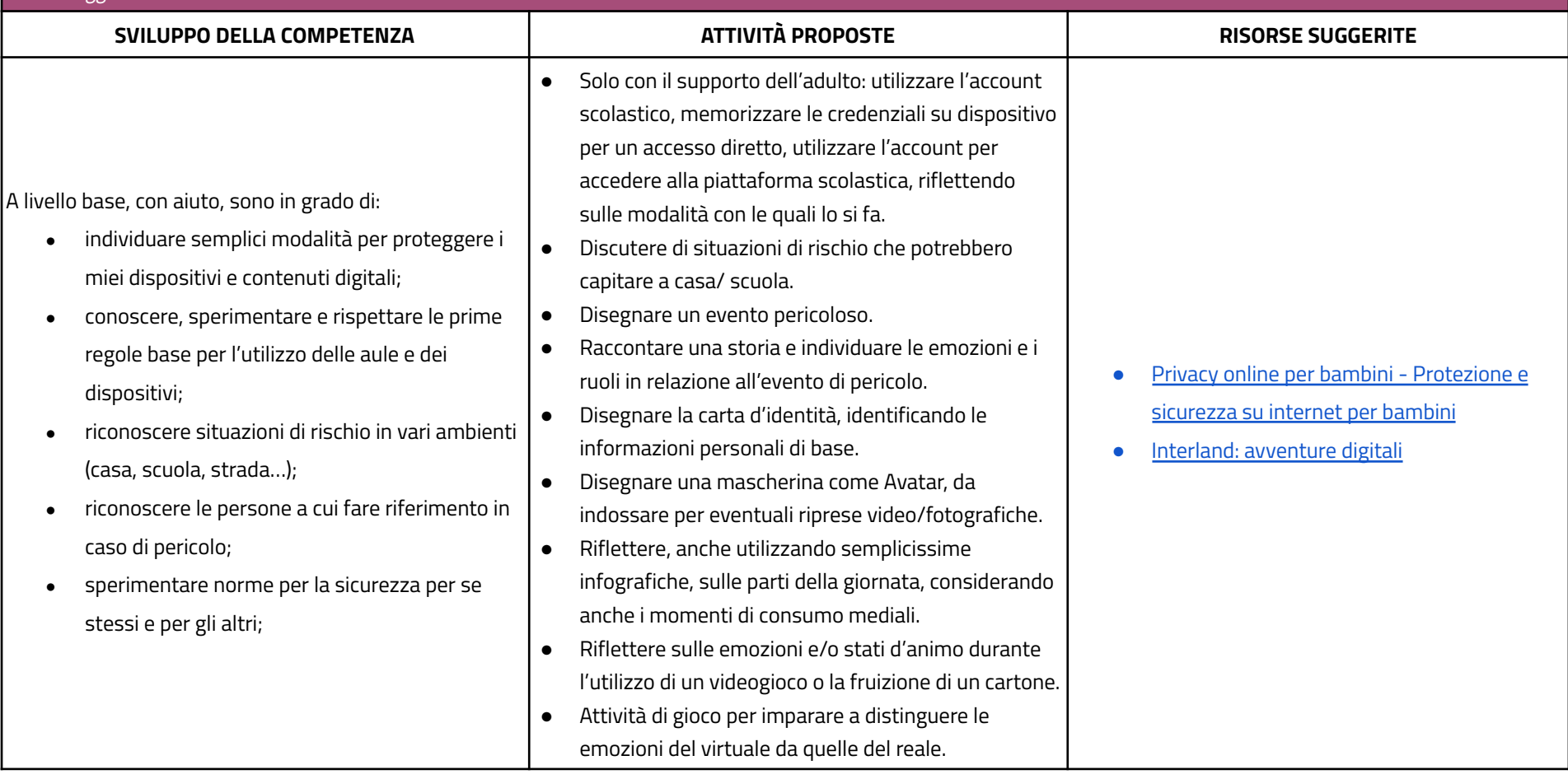

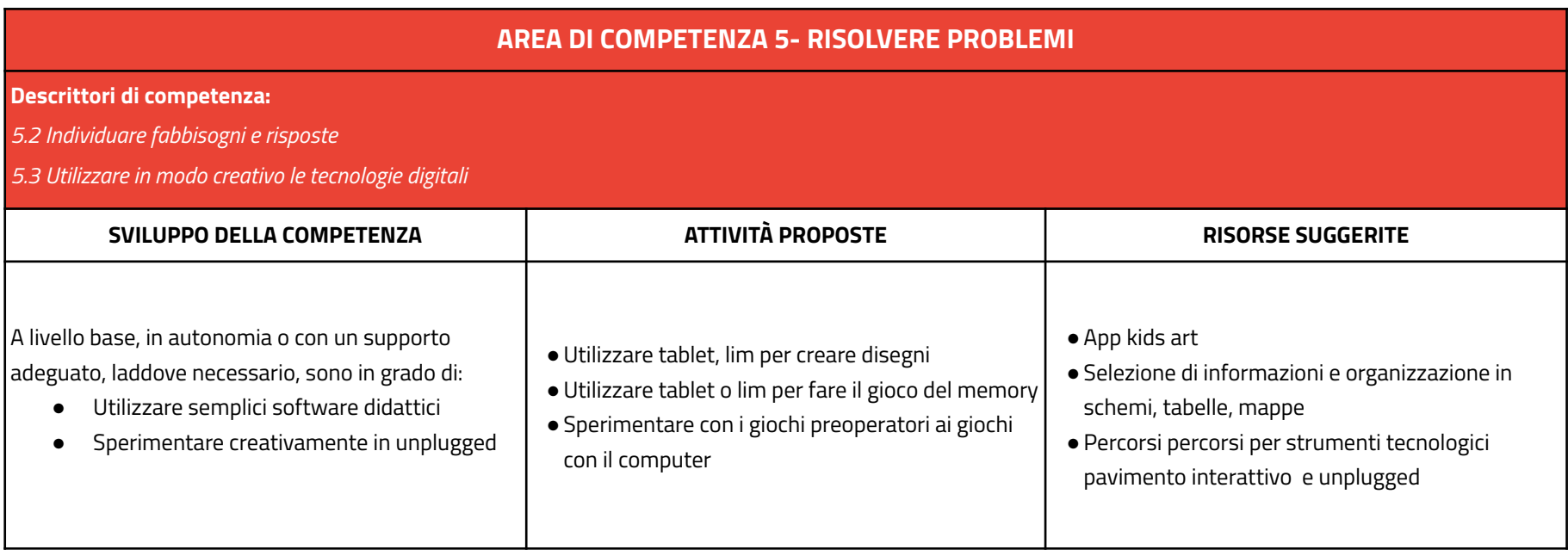

#### **CURRICULUM VERTICALE PER LO SVILUPPO DELLA COMPETENZA DIGITALE**

**PRIMO BIENNIO - Classe Prima e Seconda Scuola Primaria**

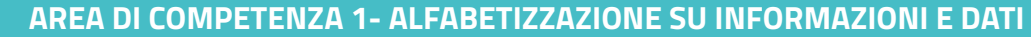

#### <span id="page-8-0"></span>**Descrittori di competenza**

*1.1 Navigare, ricercare e filtrare dati, informazioni e contenuti digitali*

*1.2 Gestire dati, informazioni e contenuti digitali*

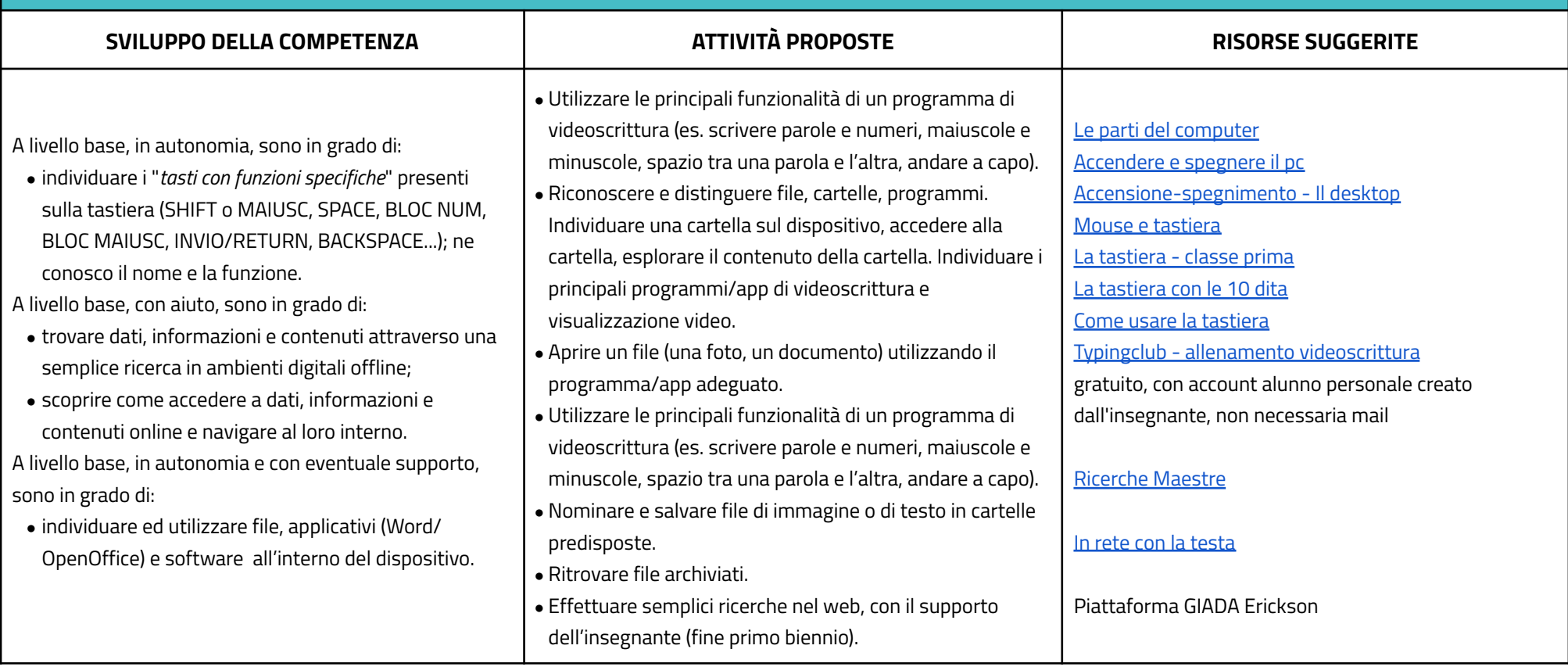

# **AREA DI COMPETENZA 2- COMUNICAZIONE E COLLABORAZIONE**

- *2.1 Interagire con gli altri attraverso le tecnologie digitali*
- *2.2 Collaborare attraverso le tecnologie digitali*
- *2.3 Netiquette*

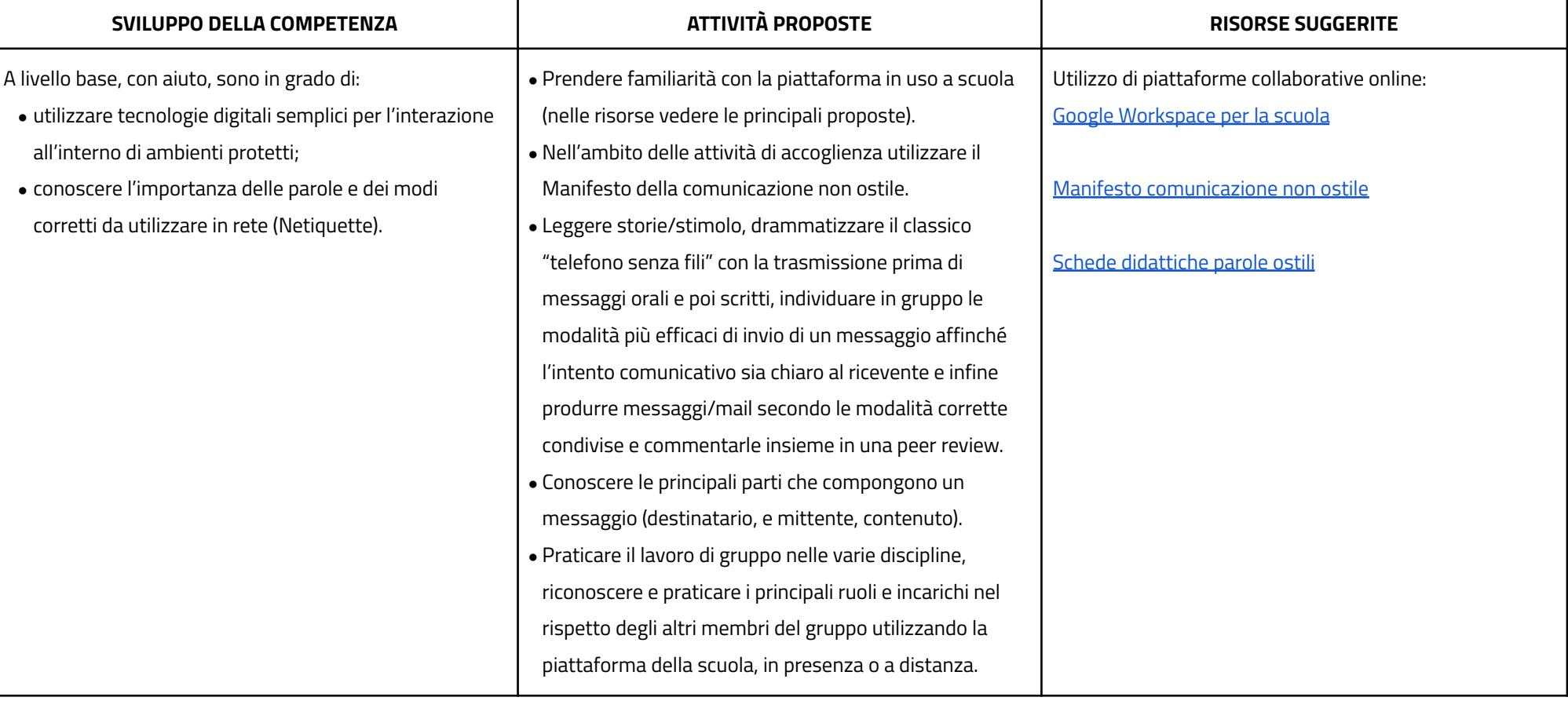

### **AREA DI COMPETENZA 3- COSTRUZIONE DI CONTENUTI DIGITALI**

- *3.1 Sviluppare contenuti digitali*
- *3.2 Integrare e rielaborare contenuti digitali*
- *3.3 Programmazione*

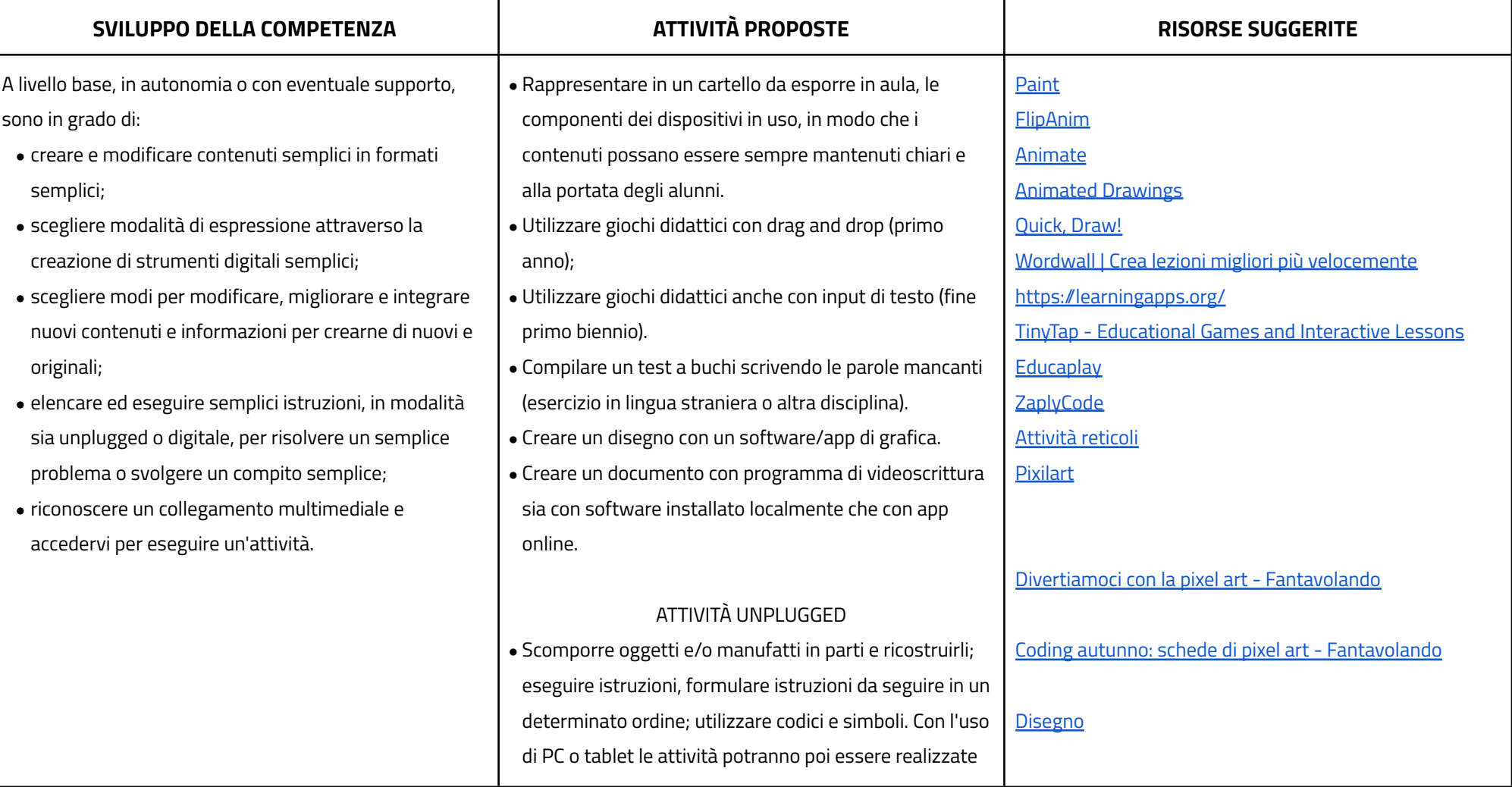

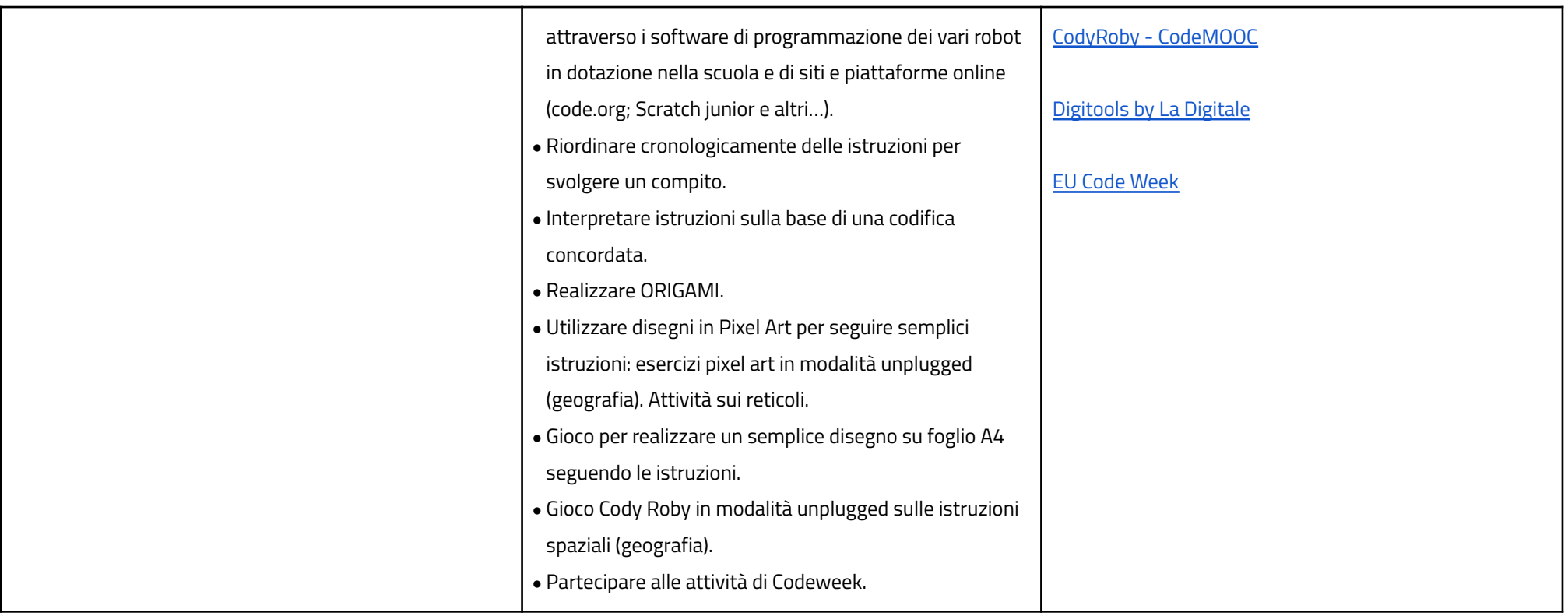

# **AREA DI COMPETENZA 4 - SICUREZZA**

- *4.1 Proteggere i dispositivi*
- *4.2 Proteggere la salute e il benessere*

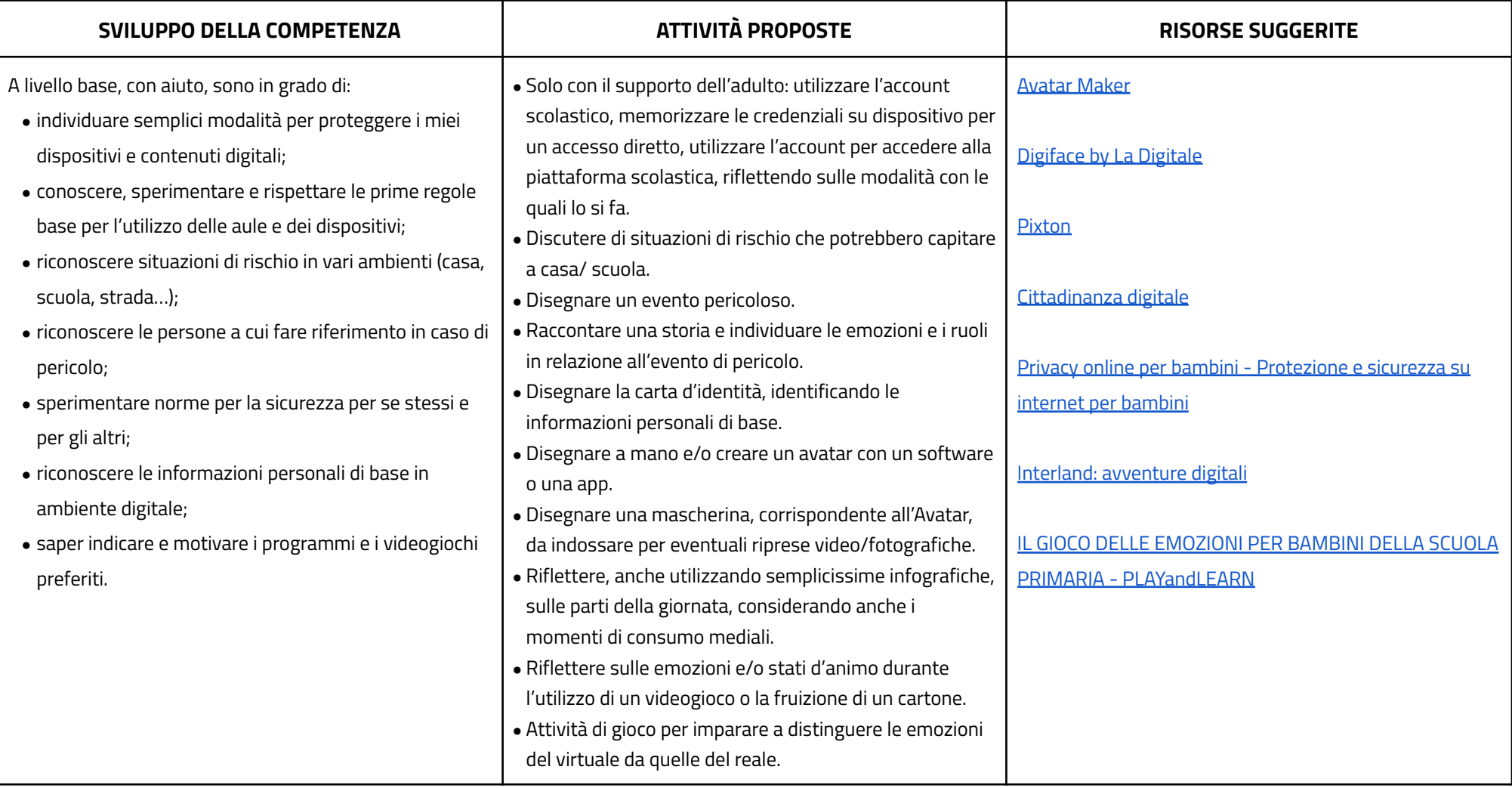

# **AREA DI COMPETENZA 5- RISOLVERE PROBLEMI**

#### **Descrittori di competenza:**

*5.1 Risolvere problemi tecnici*

5.2 Individuare problemi tecnici nell'utilizzo dei dispositivi e degli ambienti digitali e risolverli (dalla conoscenza base dei dispositivi alla ricerca e risoluzione di piccoli problemi)

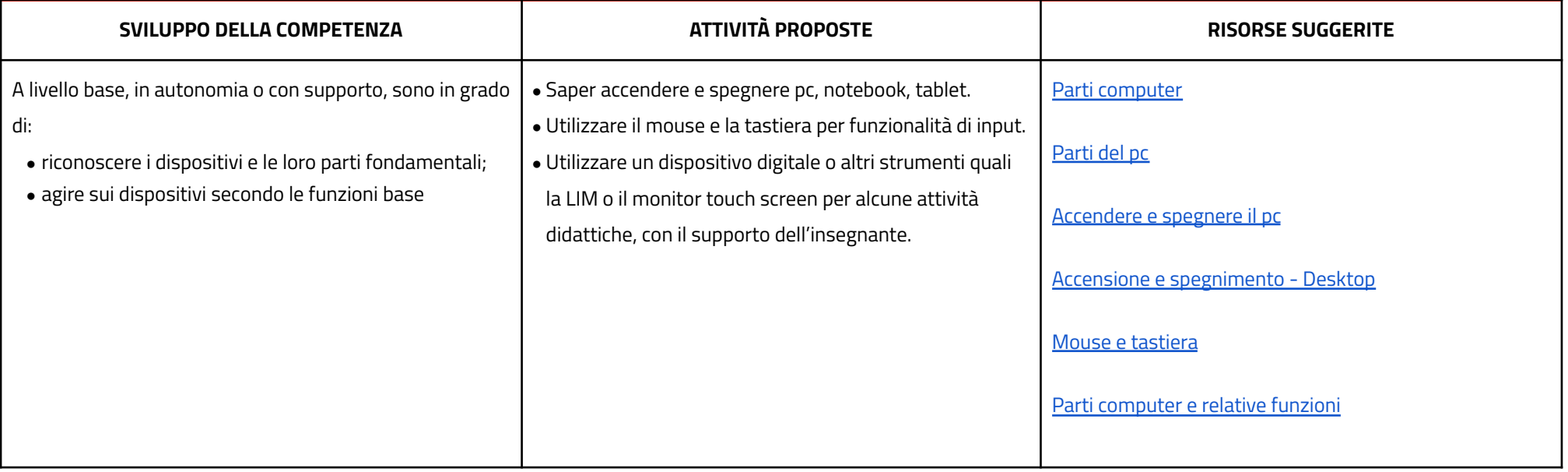

# **CURRICULUM VERTICALE PER LO SVILUPPO DELLA COMPETENZA DIGITALE**

#### **SECONDO BIENNIO - Classe Terza e Quarta Scuola Primaria**

<span id="page-14-0"></span>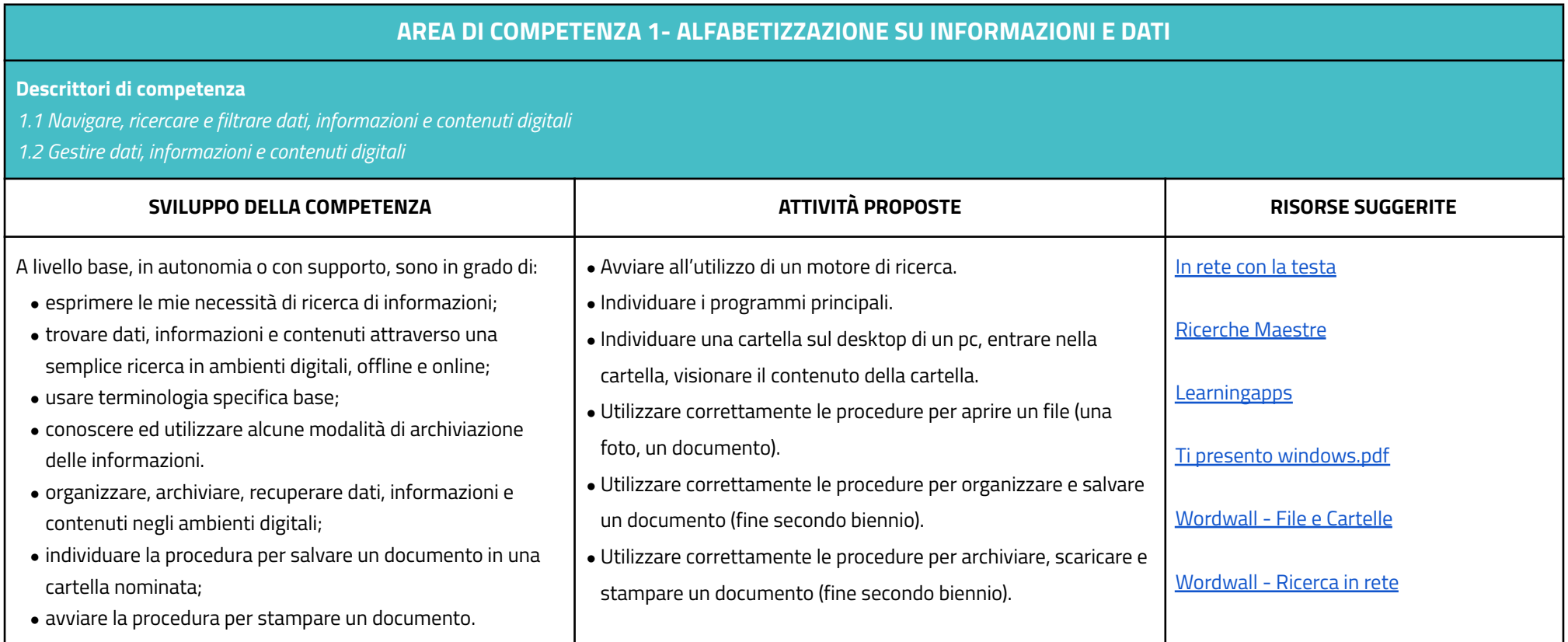

#### **Descrittori:**

- *2.1 Interagire con gli altri attraverso le tecnologie digitali*
- *2.2 Collaborare attraverso le tecnologie digitali*
- *2.3 Netiquette*
- *2.4 Gestire l'identità digitale*

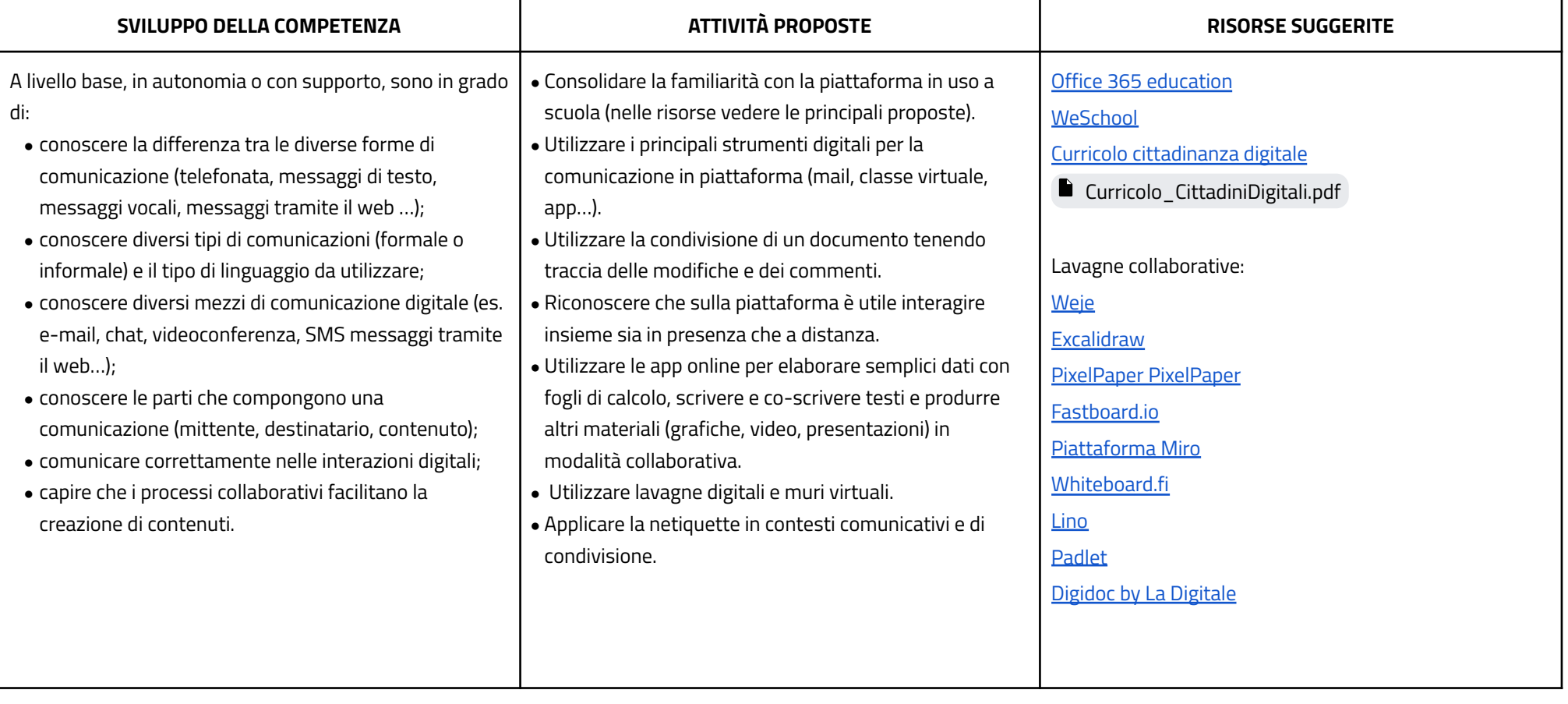

#### **AREA DI COMPETENZA 3- COSTRUZIONE DI CONTENUTI**

- *3.1 Sviluppare contenuti digitali*
- *3.2 Integrare e rielaborare contenuti digitali*
- *3.3 Programmazione*

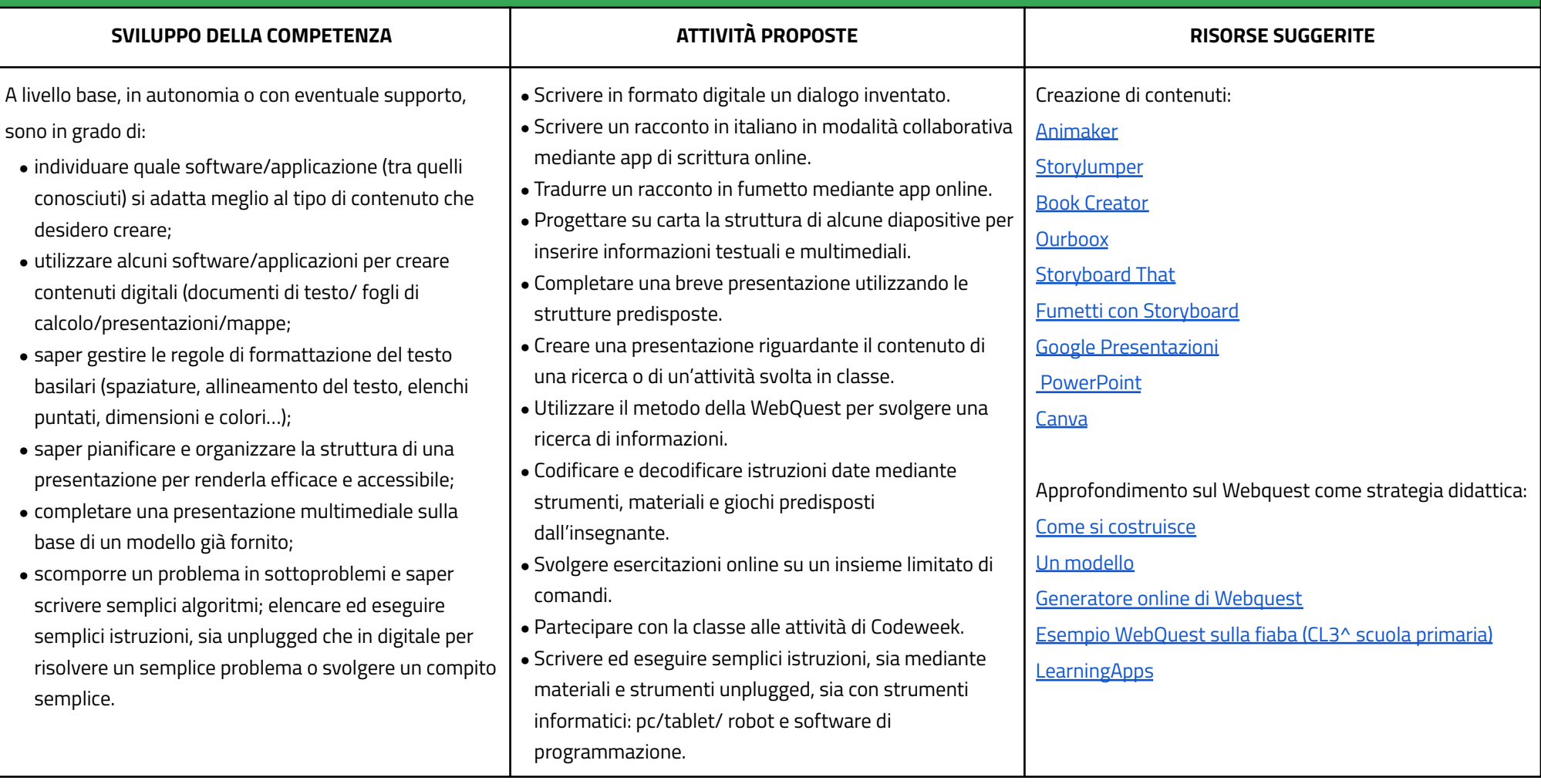

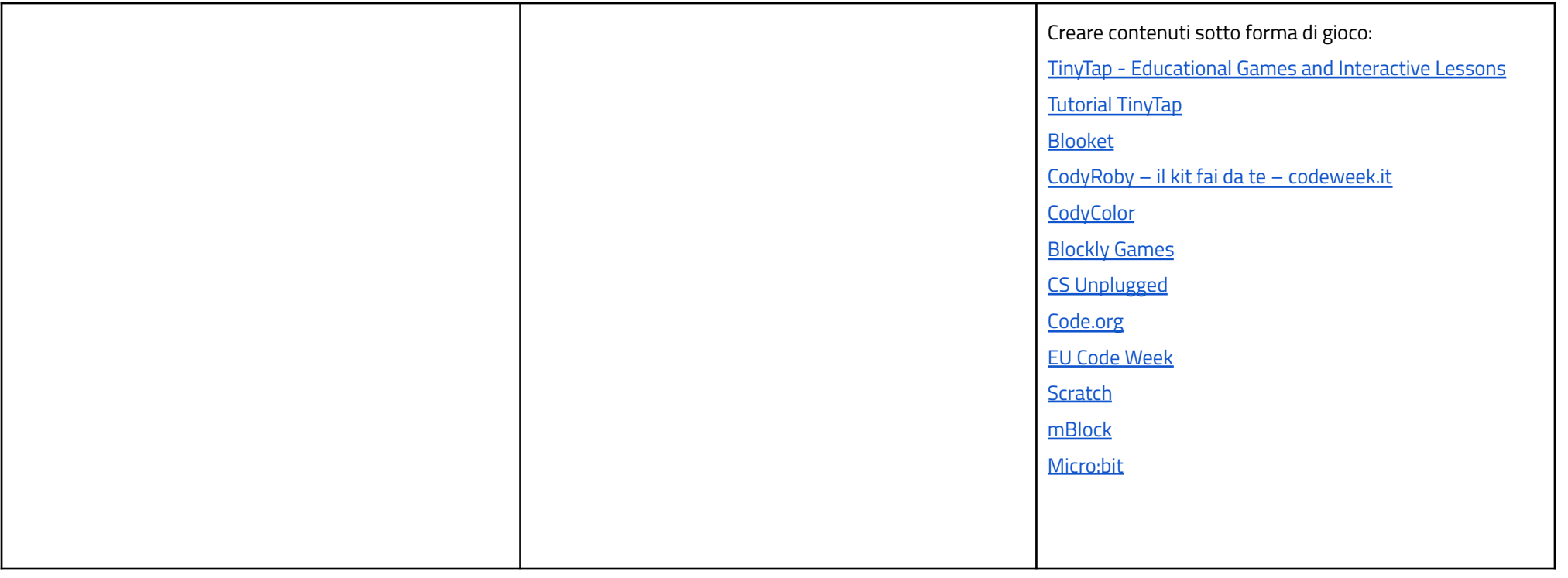

#### **AREA DI COMPETENZA 4- SICUREZZA**

- *4.1 Proteggere i dispositivi*
- *4.2 Proteggere la salute e il benessere*
- *4.3 Proteggere i dati personali e la privacy*
- *4.4 Proteggere l'ambiente*

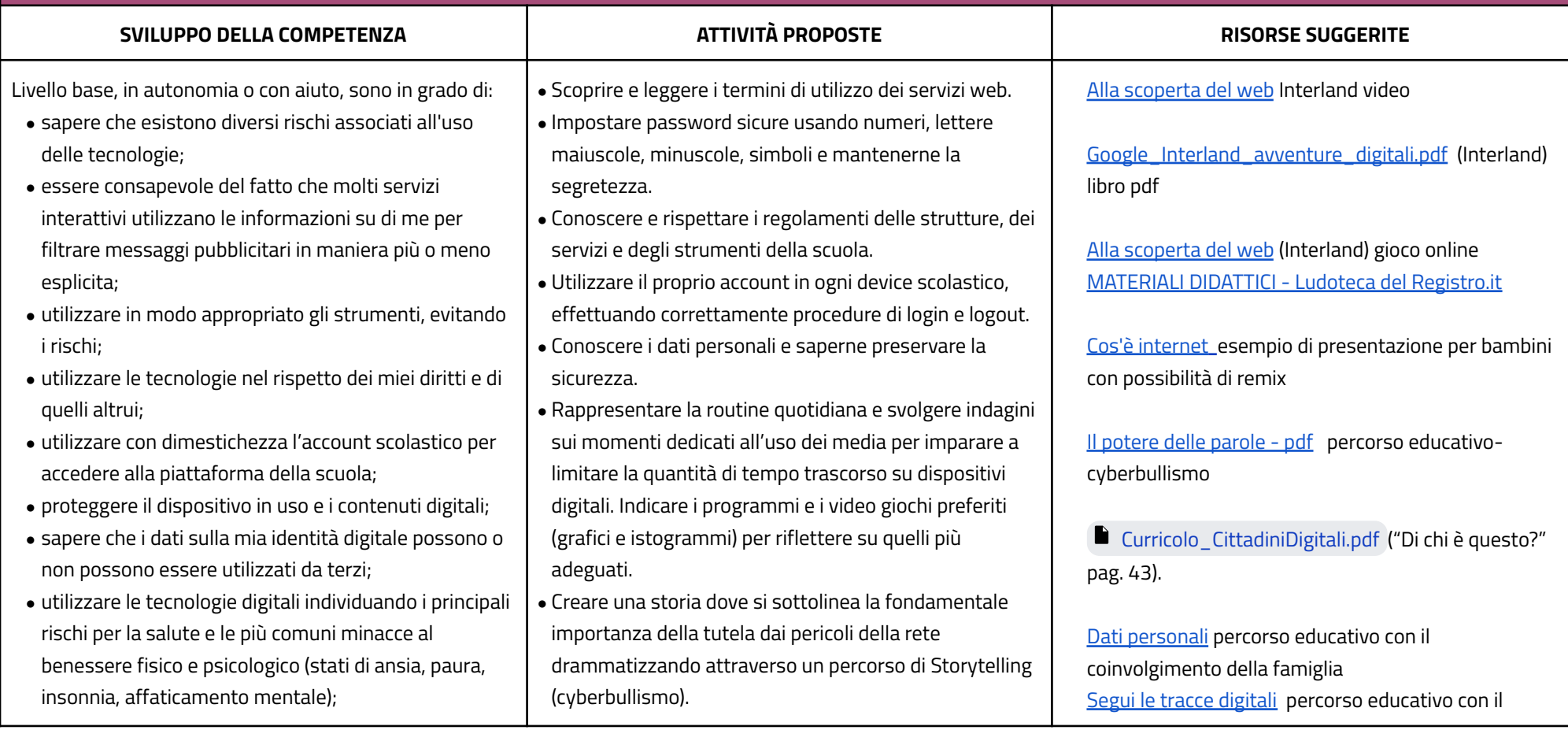

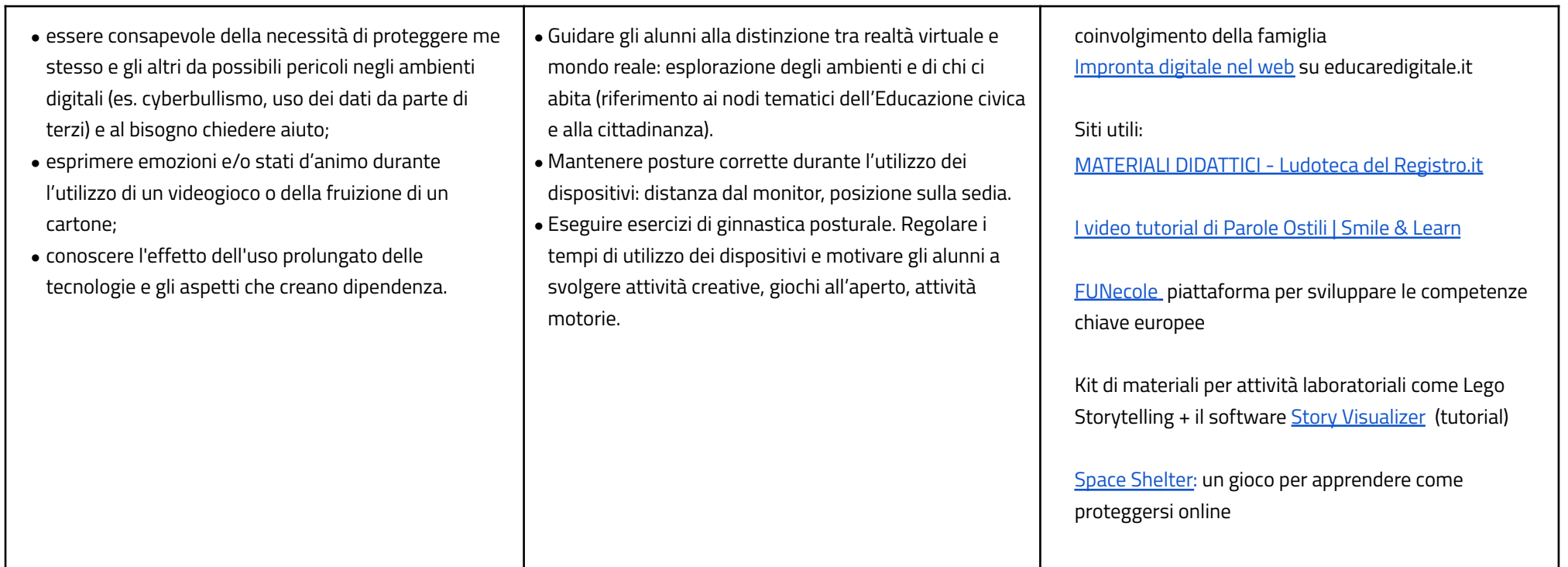

# **AREA DI COMPETENZA 5- RISOLVERE PROBLEMI**

**Descrittori di competenza:**

*5.1 Risolvere problemi tecnici*

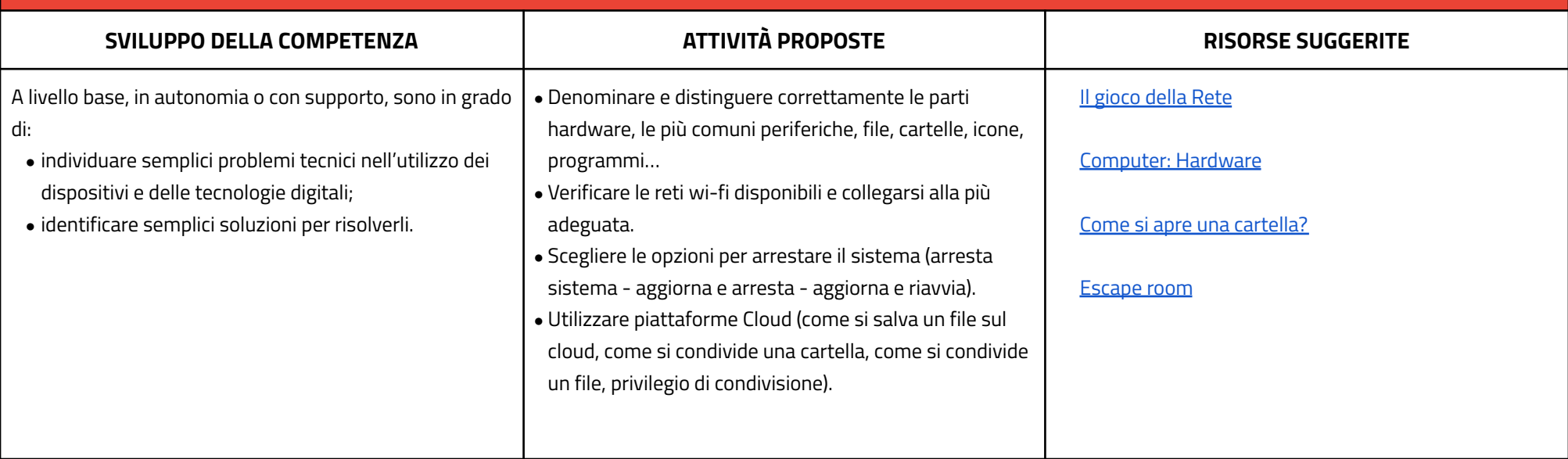

# **CURRICULUM VERTICALE PER LO SVILUPPO DELLA COMPETENZA DIGITALE**

#### **TERZO BIENNIO - Classe Quinta Scuola Primaria**

<span id="page-21-0"></span>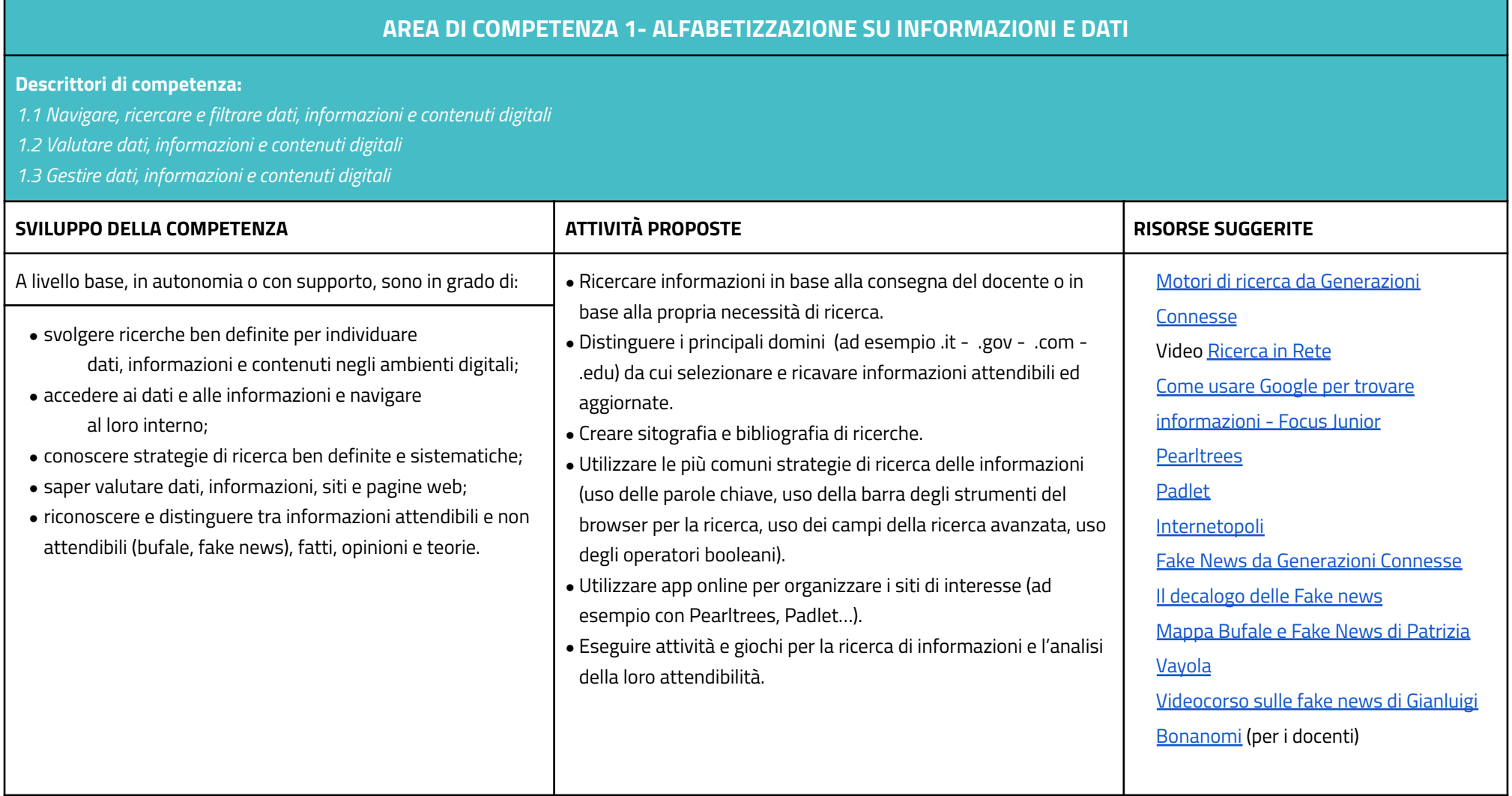

#### **AREA DI COMPETENZA 2- COMUNICAZIONE E COLLABORAZIONE**

- *2.1 Interagire attraverso le tecnologie digitali*
- *2.2 Condividere informazioni attraverso le tecnologie digitali*
- *2.3 Esercitare la cittadinanza attraverso le tecnologie digitali*
- *2.4 Collaborare attraverso le tecnologie digitali*
- *2.5 Netiquette*
- *2.6 Gestire l'identità digitale*

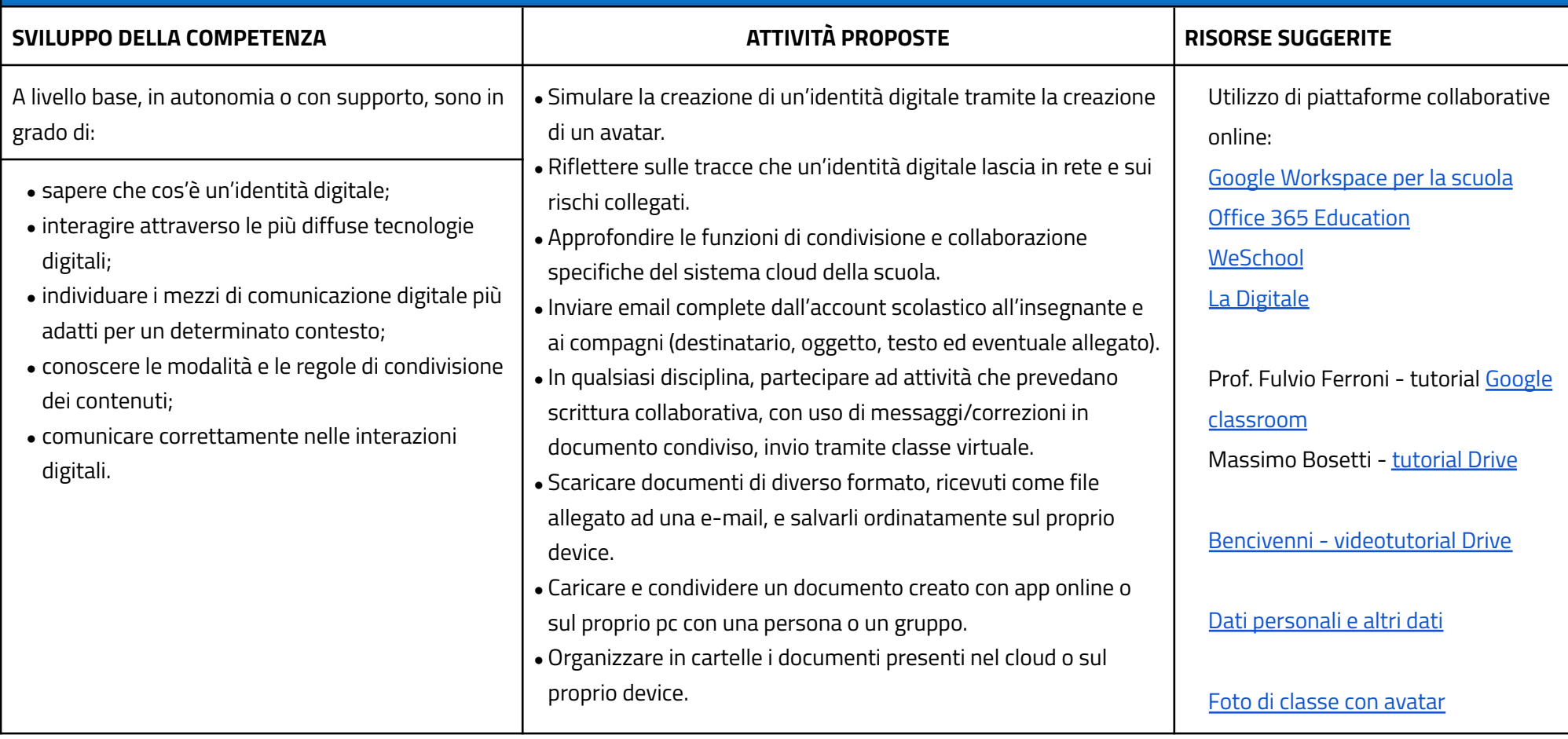

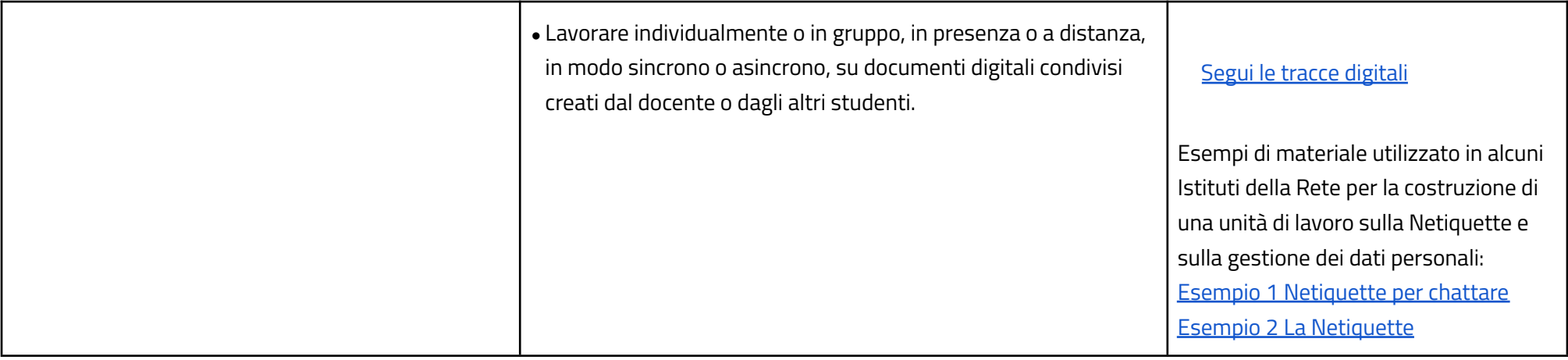

# **AREA DI COMPETENZA 3- COSTRUZIONE DI CONTENUTI**

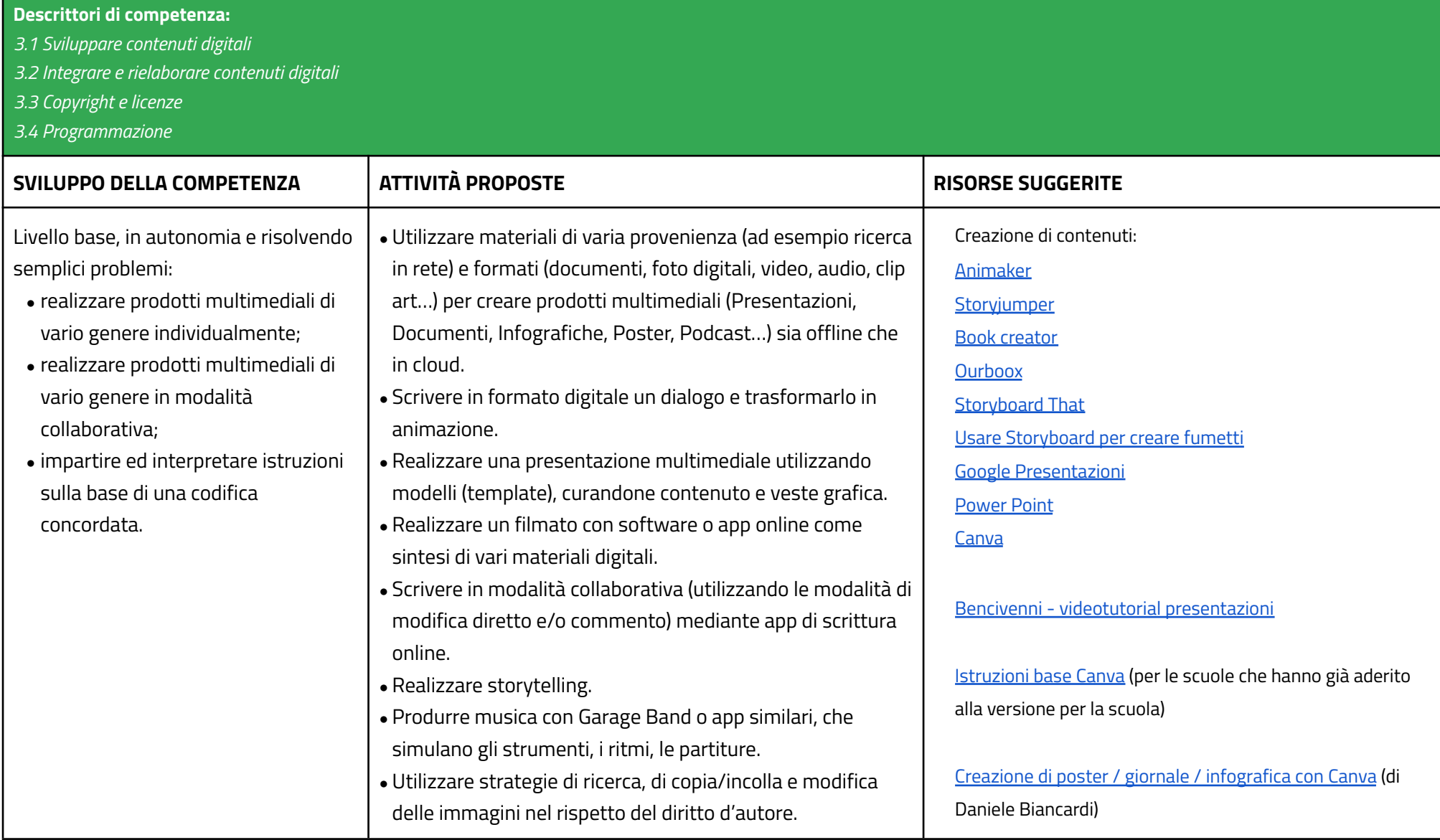

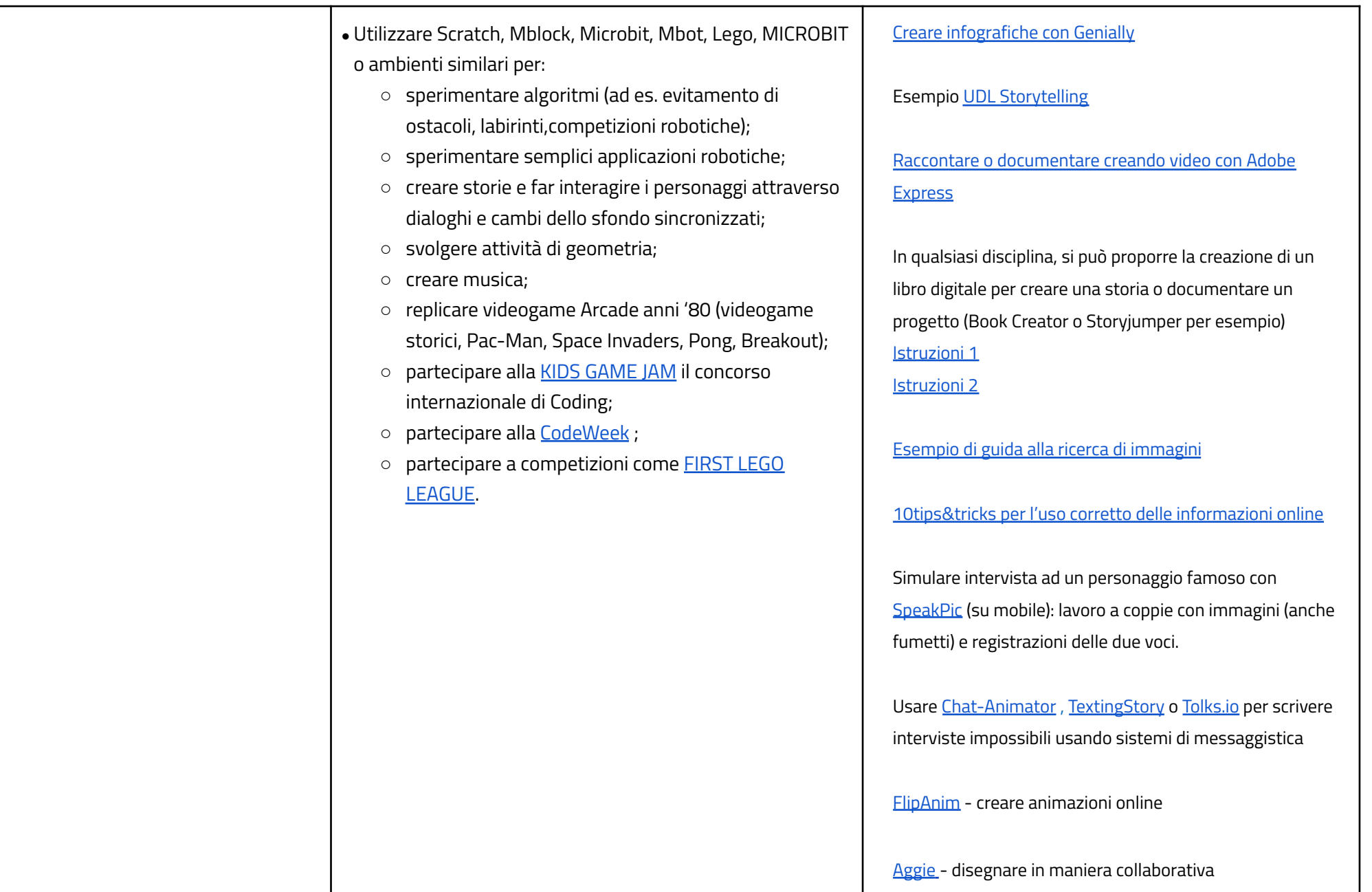

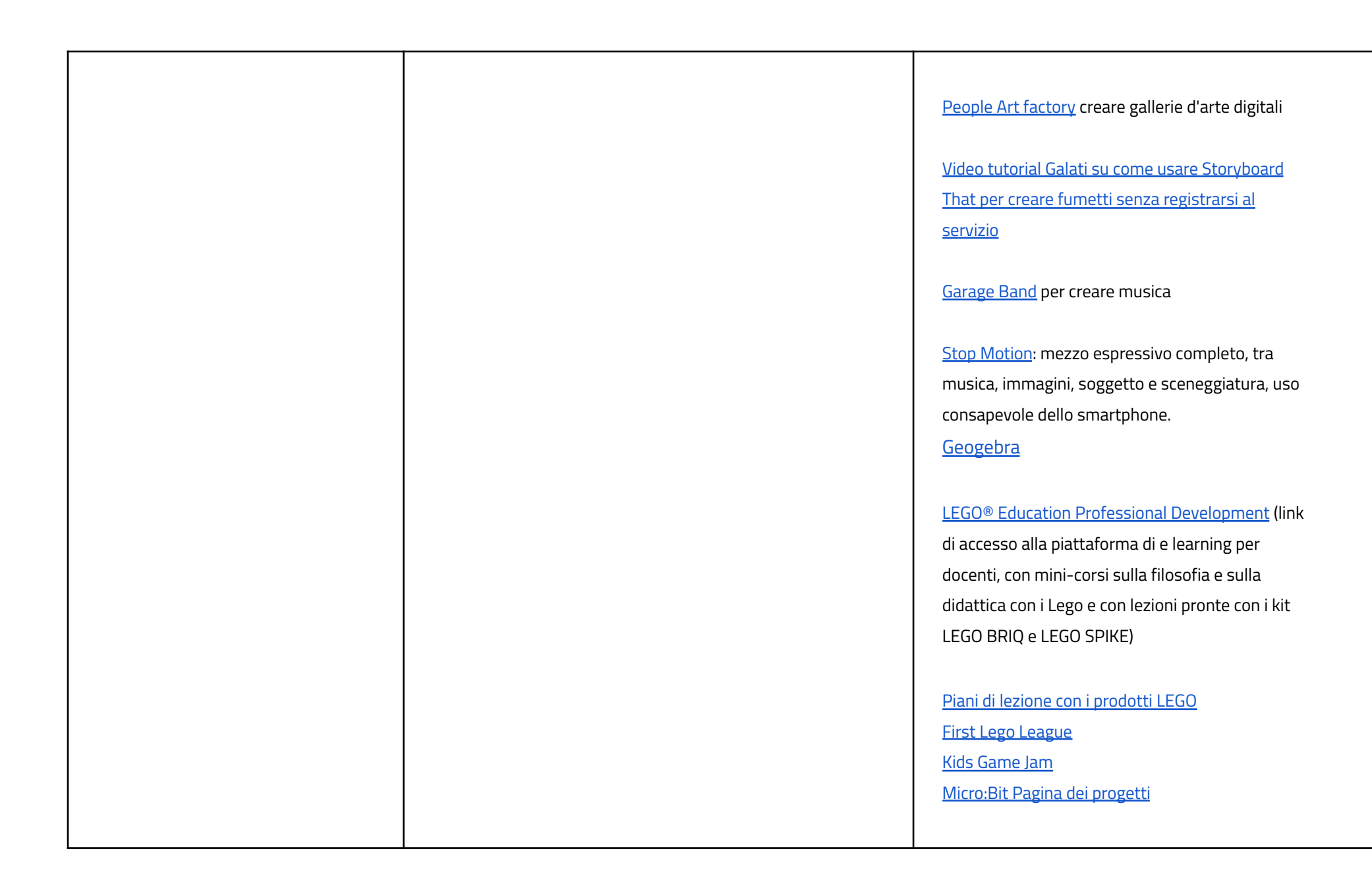

#### **AREA DI COMPETENZA 4- SICUREZZA**

- *4.1 Proteggere i dispositivi*
- *4.2 Proteggere i dati personali e la privacy*
- *4.3 Proteggere la salute e il benessere*
- *4.4 Proteggere l'ambiente*

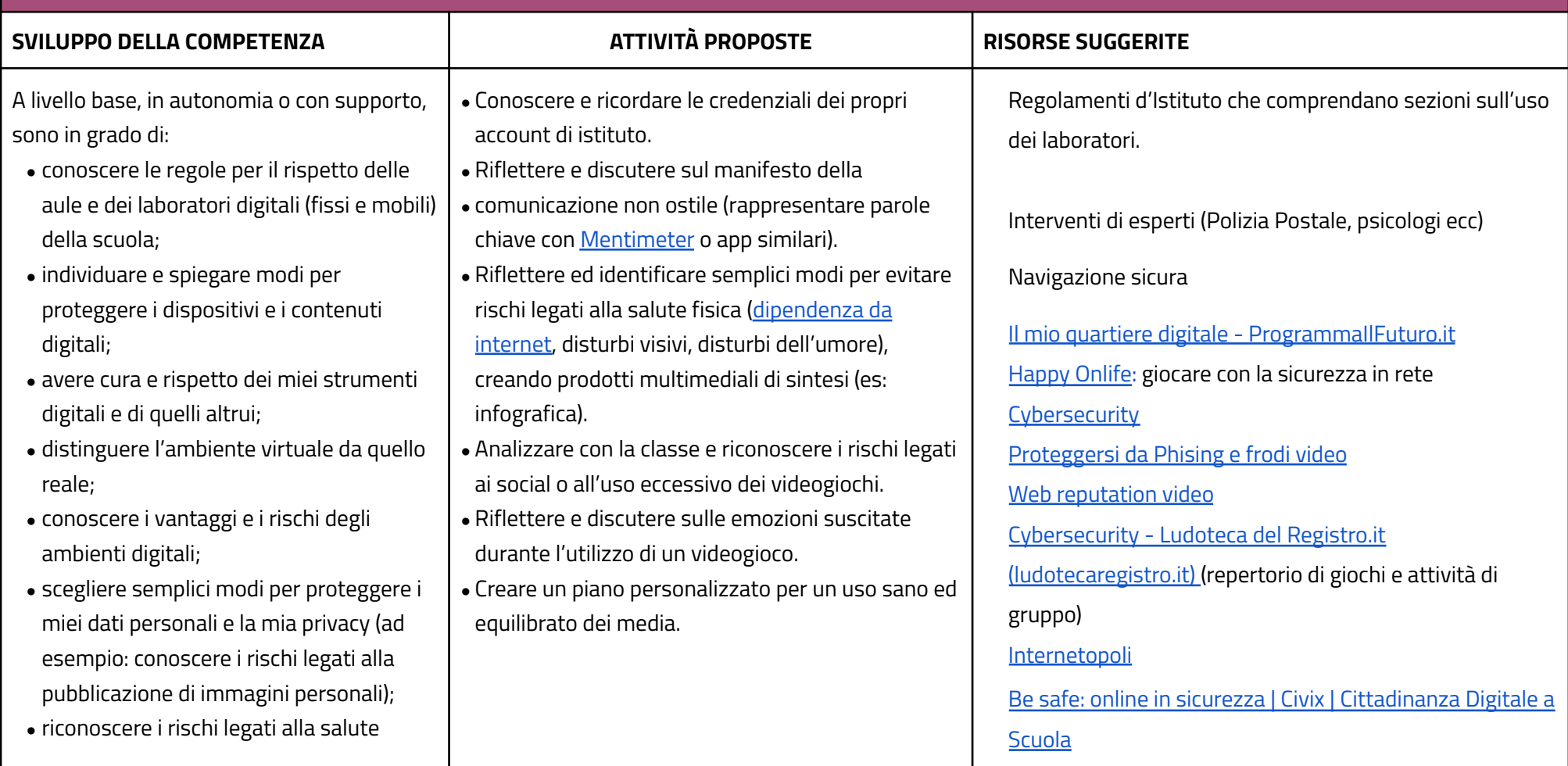

psicologica e fisica quando utilizzo le tecnologie digitali;

• adottare semplici atteggiamenti sostenibili (non dimenticare i dispositivi accesi, usare le funzioni di risparmio energetico, ecc..).

Usare Internet in [sicurezza](https://www.youtube.com/watch?v=fCtLMGod0Ok&feature=youtu.be)

Video per ragazzi su rischi e [opportunità](https://www.generazioniconnesse.it/site/it/0000/00/00/x-la-miniserie-x/) della rete - SIC

Italia - X - La Miniserie- X [\(generazioniconnesse.it\)](https://www.generazioniconnesse.it/site/it/0000/00/00/x-la-miniserie-x/)

Essere Cittadini digitali responsabili

Super cittadino digitale - [ProgrammaIlFuturo.it](https://programmailfuturo.it/come/cittadinanza-digitale/cittadinanza-digitale-primaria/super-cittadino-digitale)

Dati personali ed altri dati

Dati personali e altri dati - [ProgrammaIlFuturo.it](https://programmailfuturo.it/come/cittadinanza-digitale/cittadinanza-digitale-primaria/dati-personali-e-altri-dati) Proposte tratte da [Generazioni](https://www.generazioniconnesse.it/_file/documenti/KIt_Didattico/2015/GenerazioniConnesse-Docenti.pdf) connesse

Tracce in Rete [Programmare](https://programmailfuturo.it/come/cittadinanza-digitale/cittadinanza-digitale-primaria/segui-le-tracce-digitali) il futuro

Cyberbullismo Caccia via le [cattiverie](https://programmailfuturo.it/come/cittadinanza-digitale/cittadinanza-digitale-primaria/caccia-via-le-cattiverie-dallo-schermo) dallo schermo -

[ProgrammaIlFuturo.it](https://programmailfuturo.it/come/cittadinanza-digitale/cittadinanza-digitale-primaria/caccia-via-le-cattiverie-dallo-schermo)

Il potere delle parole

Manifesto della [comunicazione](https://paroleostili.it/manifesto/) non ostile

Il potere delle parole - [ProgrammaIlFuturo.it](https://programmailfuturo.it/come/cittadinanza-digitale/cittadinanza-digitale-primaria/il-potere-delle-parole)

Crittografia per tutti

Messaggi in codice: la [crittografia](https://civix.fvg.it/kit-cittadinanza-digitale/messaggi-in-codice-la-crittografia-per-tutti) per tutti | Civix

| [Cittadinanza](https://civix.fvg.it/kit-cittadinanza-digitale/messaggi-in-codice-la-crittografia-per-tutti) Digitale a Scuola

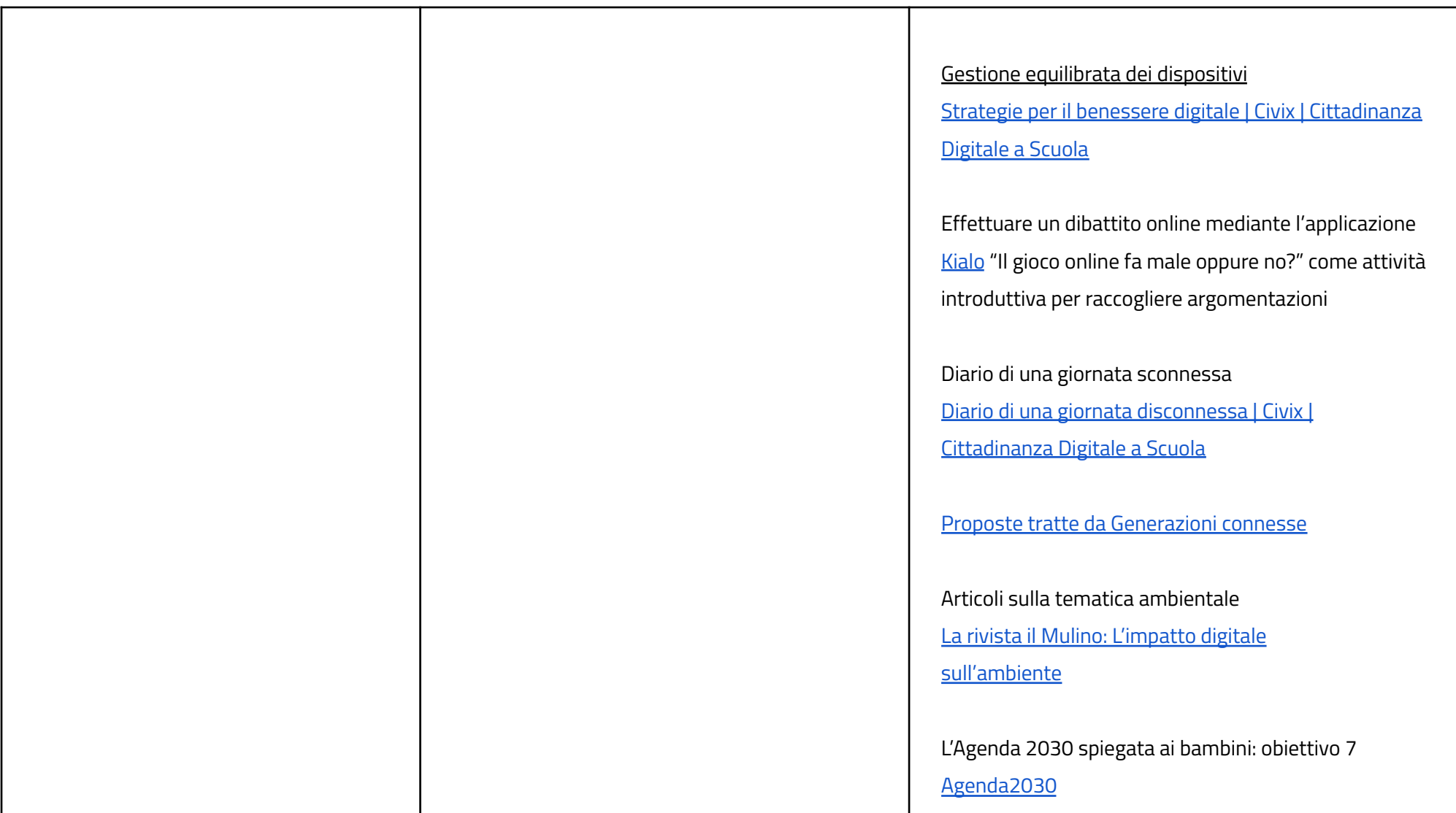

#### **AREA DI COMPETENZA 5- RISOLVERE PROBLEMI**

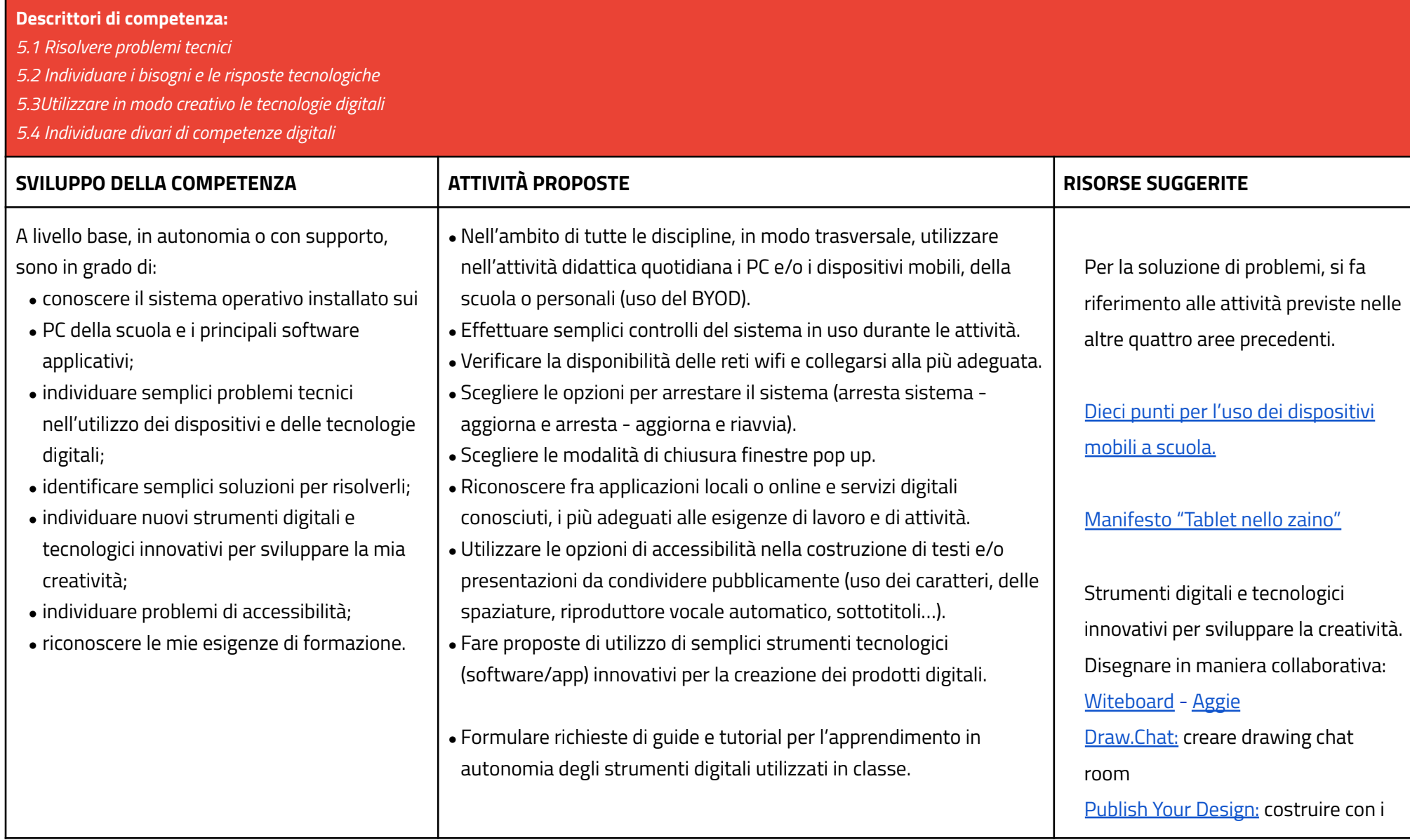

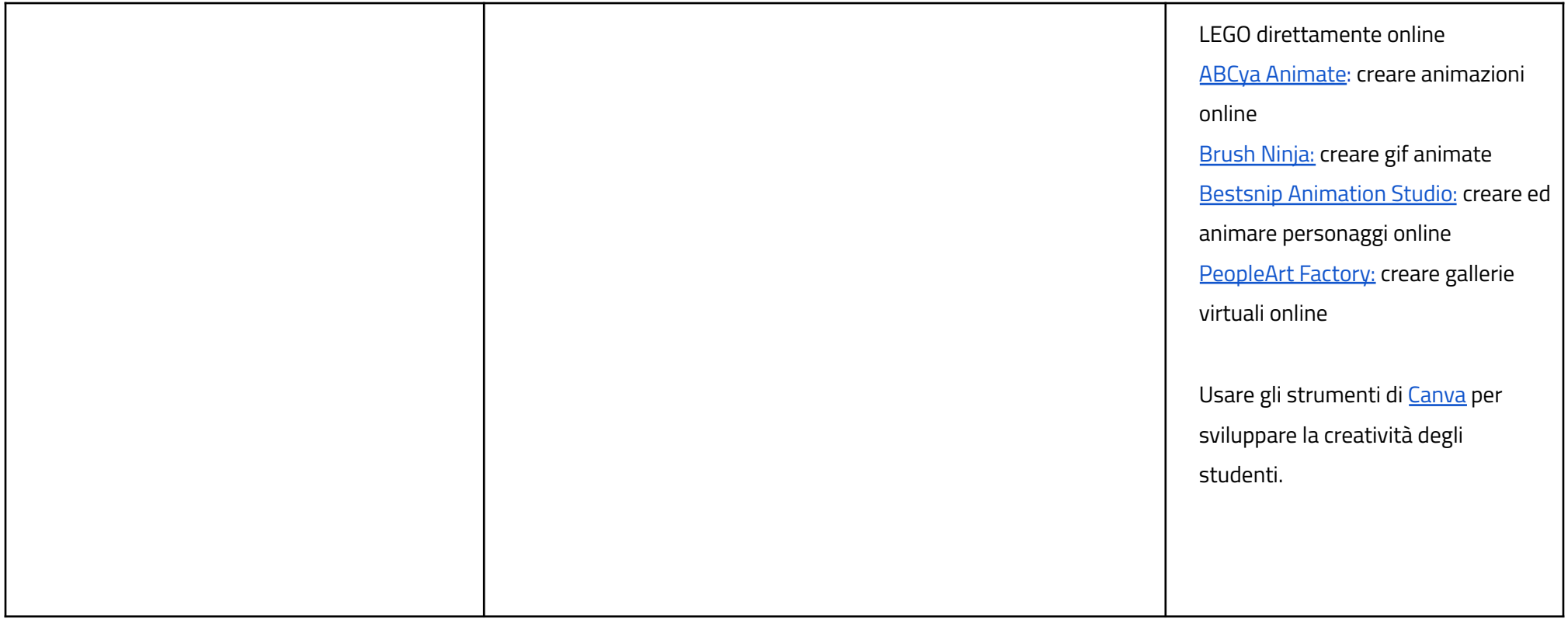

#### **CURRICULUM VERTICALE PER LO SVILUPPO DELLA COMPETENZA DIGITALE**

#### <span id="page-32-0"></span>**TERZO BIENNIO - Classe Quinta Scuola Primaria e Classe Prima Scuola Secondaria di I grado**

#### **AREA DI COMPETENZA 1- ALFABETIZZAZIONE SU INFORMAZIONI E DATI**

- *1.1 Navigare, ricercare e filtrare dati, informazioni e contenuti digitali*
- *1.2 Valutare dati, informazioni e contenuti digitali*
- *1.3 Gestire dati, informazioni e contenuti digitali*

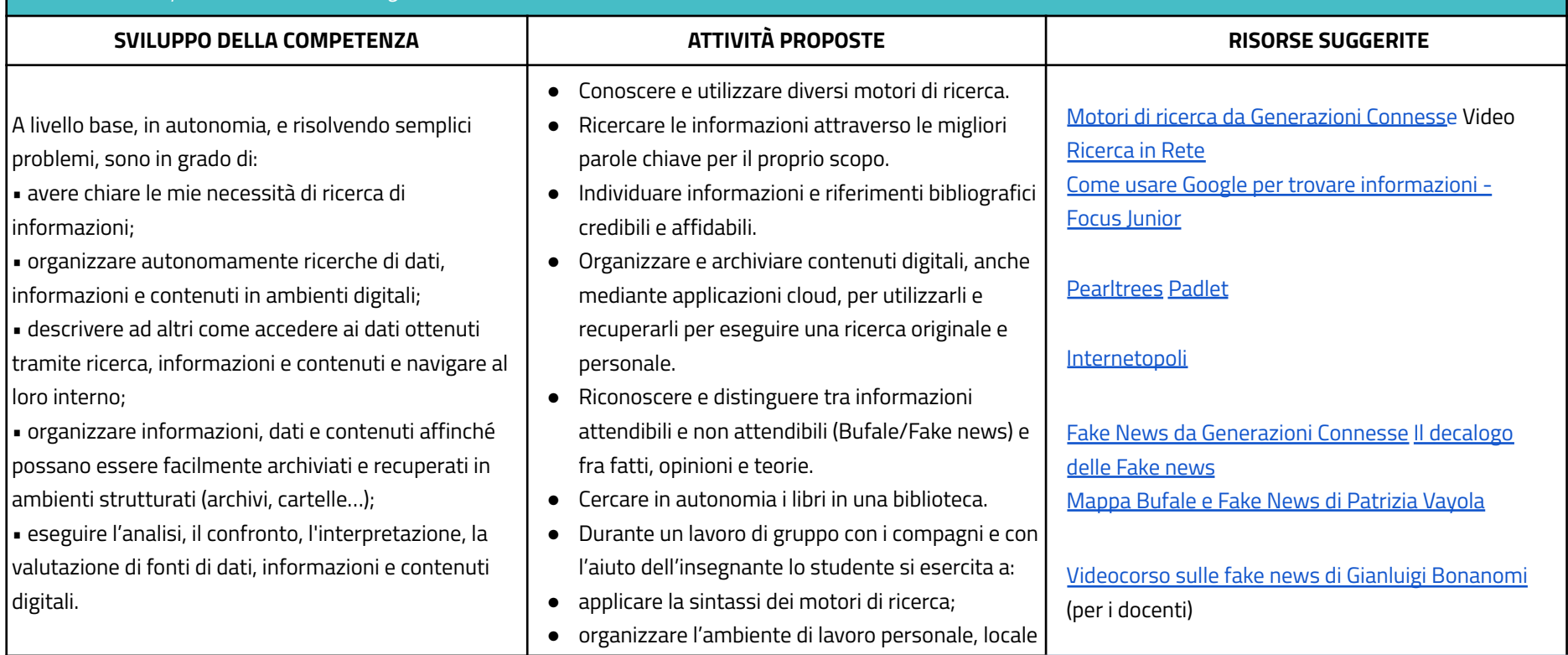

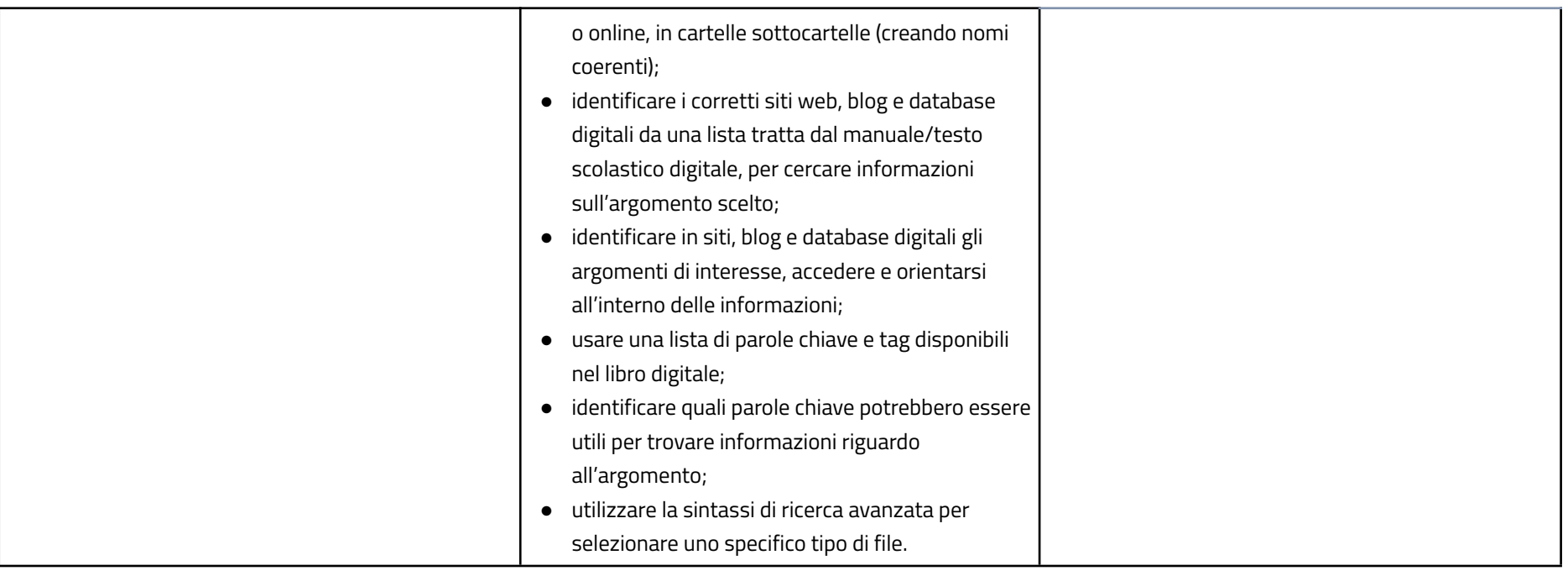

# **AREA DI COMPETENZA 2- COMUNICAZIONE E COLLABORAZIONE**

#### **Descrittori di competenza:**

*2.1 Interagire attraverso le tecnologie digitali*

*2.2 Condividere informazioni attraverso le tecnologie digitali*

*2.3 Esercitare la cittadinanza attraverso le tecnologie digitali*

*2.4 Collaborare attraverso le tecnologie digitali*

*2.5 Netiquette*

*2.6 Gestire l'identità digitale*

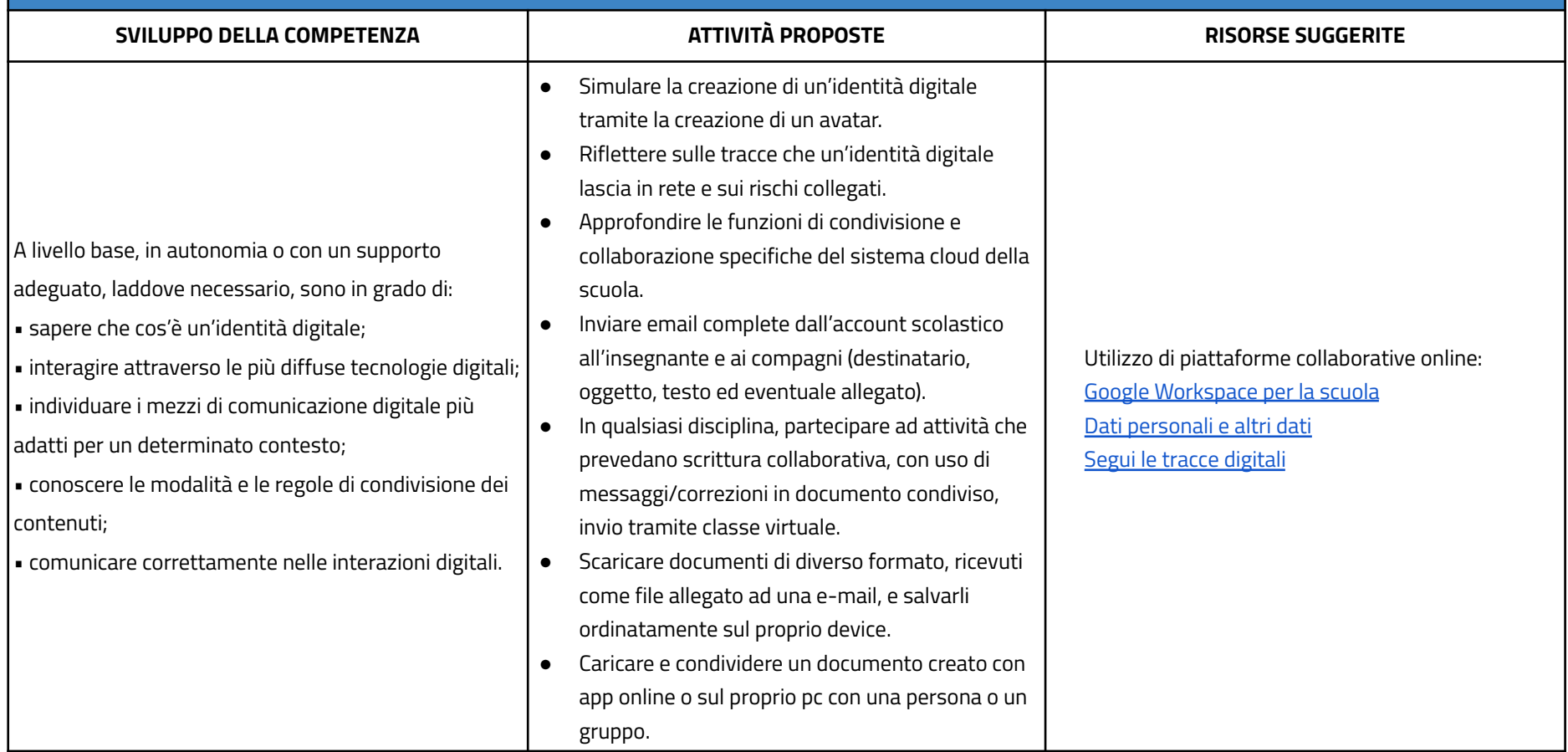

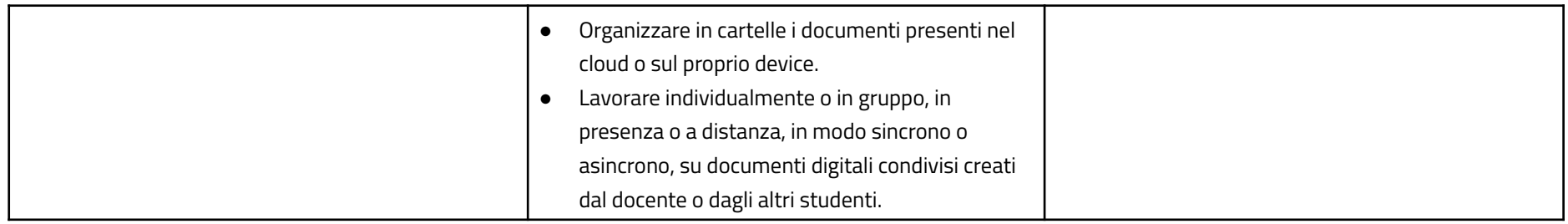

# **AREA DI COMPETENZA 3- COSTRUZIONE DI CONTENUTI DIGITALI**

#### **Descrittori di competenza:**

*3.1 Sviluppare contenuti digitali*

- *3.2 Integrare e rielaborare contenuti digitali*
- *3.3 Copyright e licenze*
- *3.4 Programmazione*

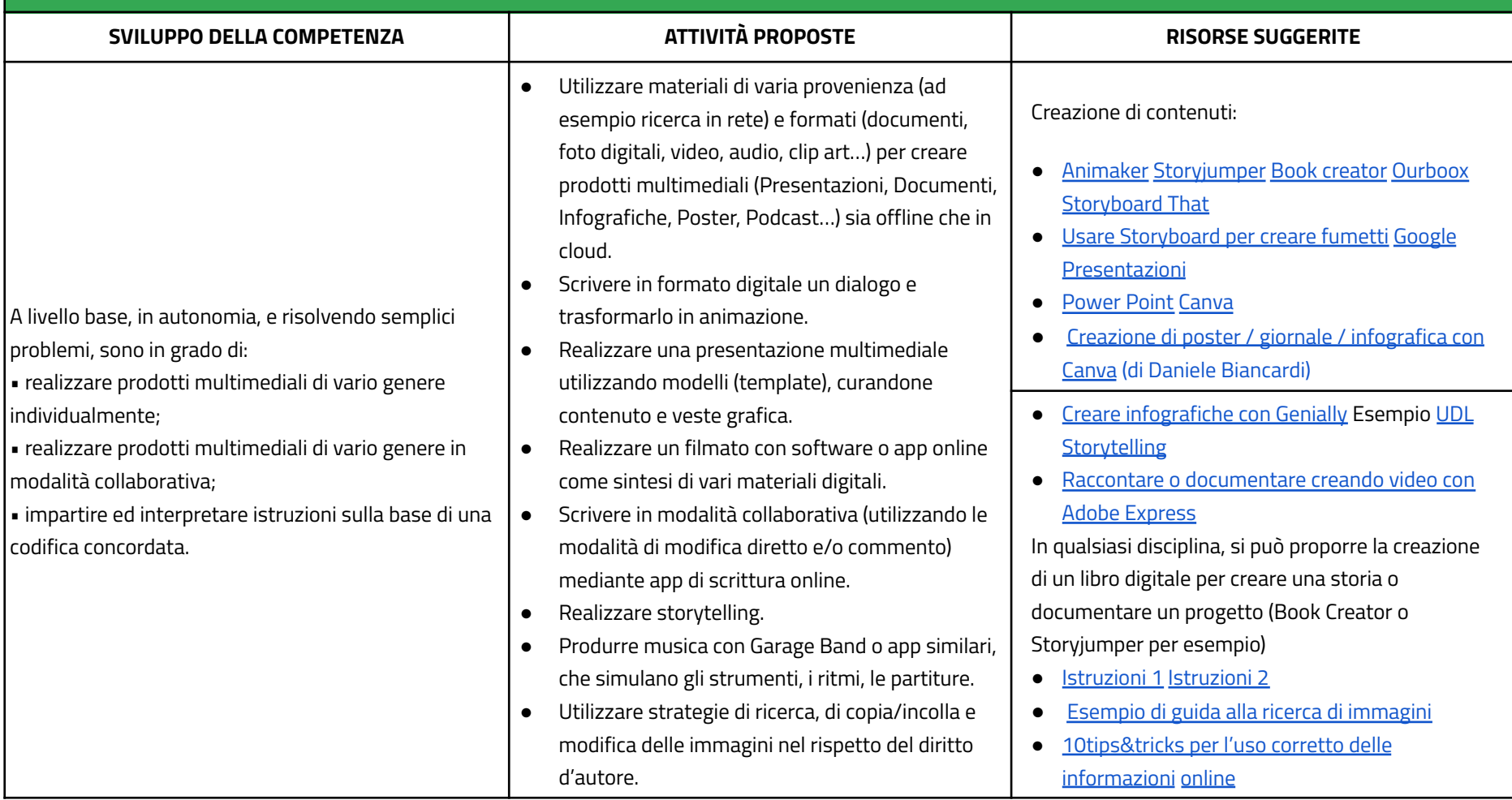

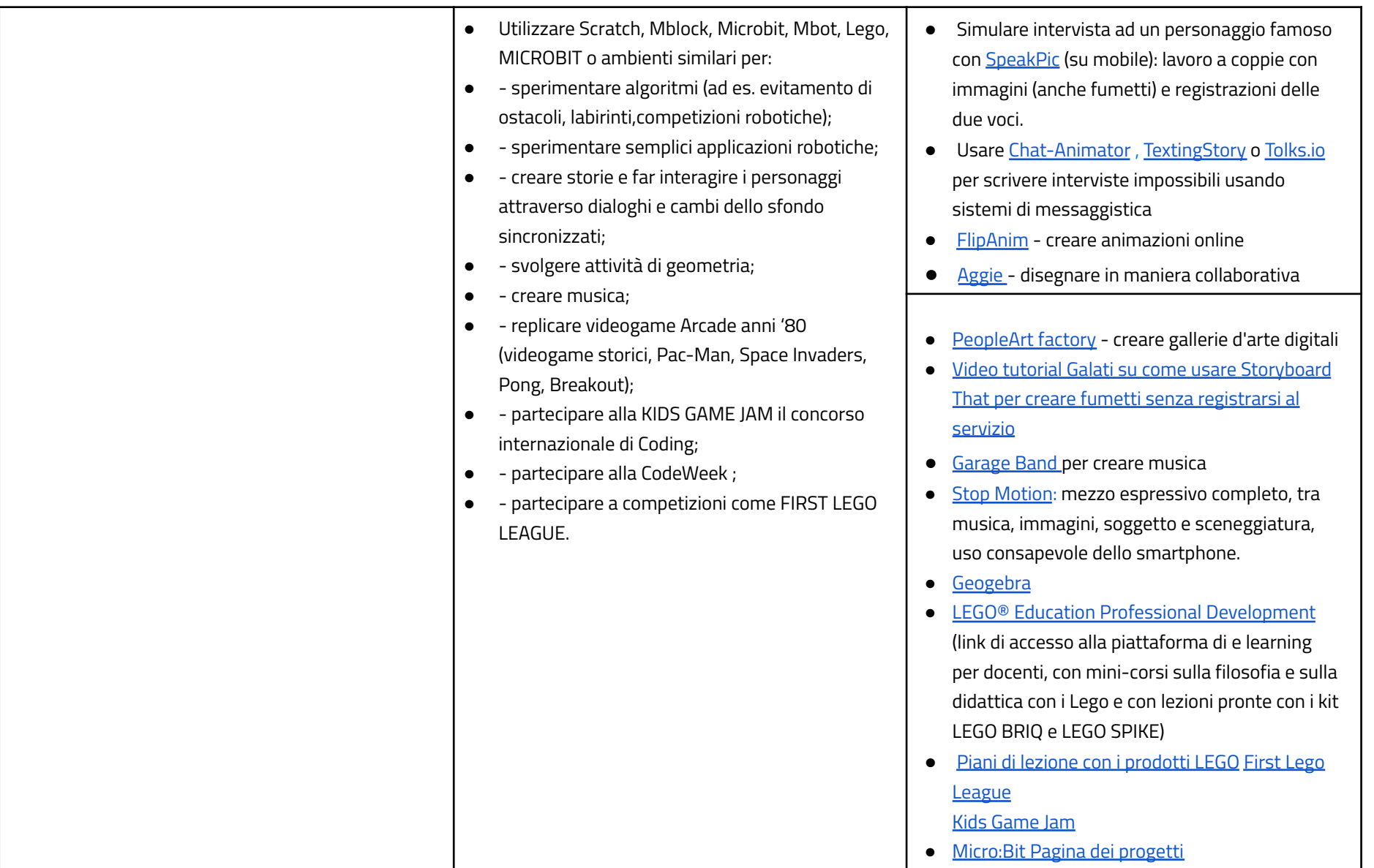

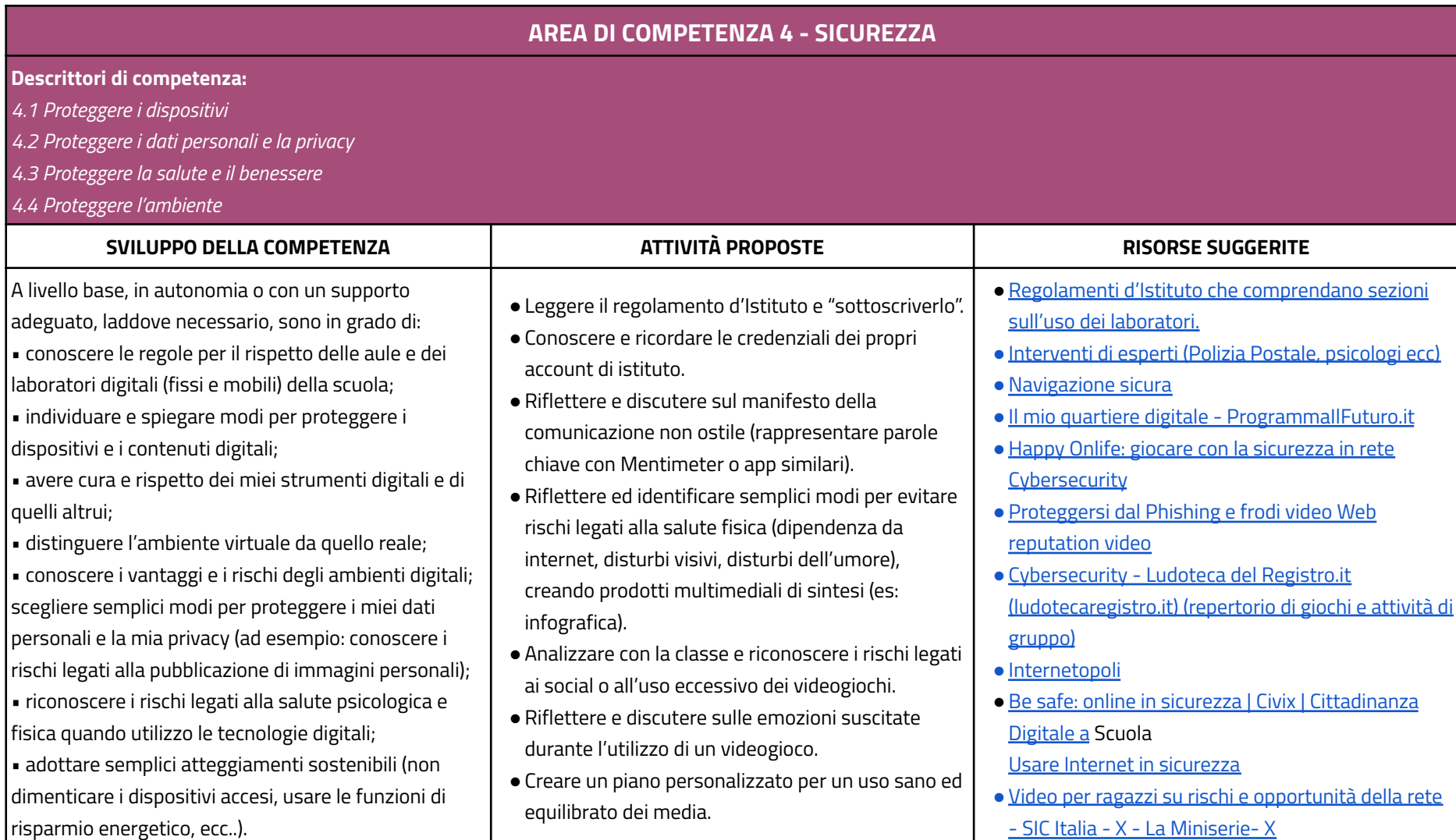

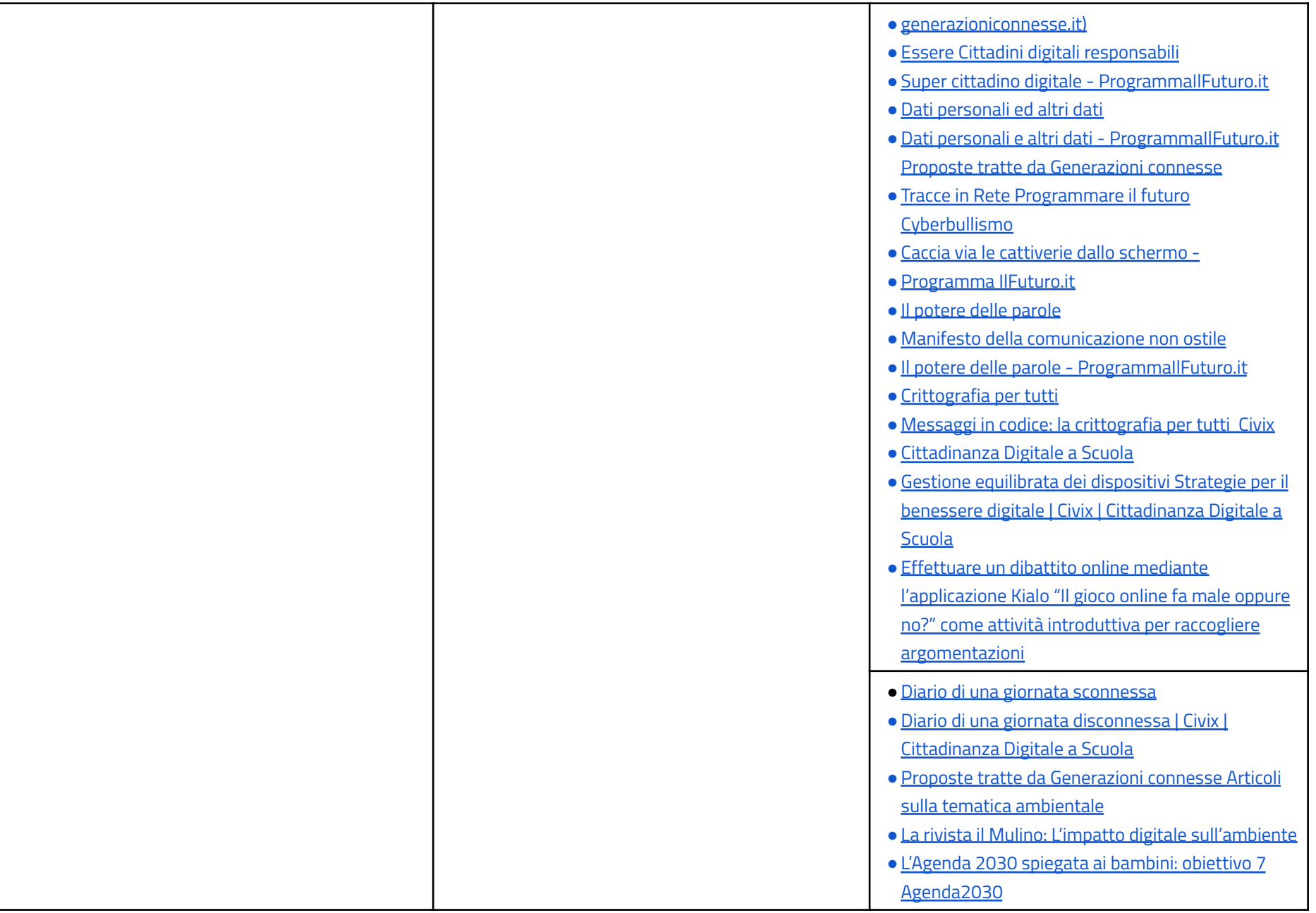

#### **AREA DI COMPETENZA 5- RISOLVERE PROBLEMI**

#### **Descrittori di competenza:**

5.1 Risolvere problemi tecnici - individuare problemi tecnici nell'utilizzo dei dispositivi e degli ambienti digitali e risolverli (dalla conoscenza base dei dispositivi alla ricerca e

*risoluzione di piccoli problemi).*

*5.2 Individuare fabbisogni e risposte*

*5.3 Utilizzare in modo creaativo le tecnologie digitali*

*5.4 Individuare divari di competenze digitali*

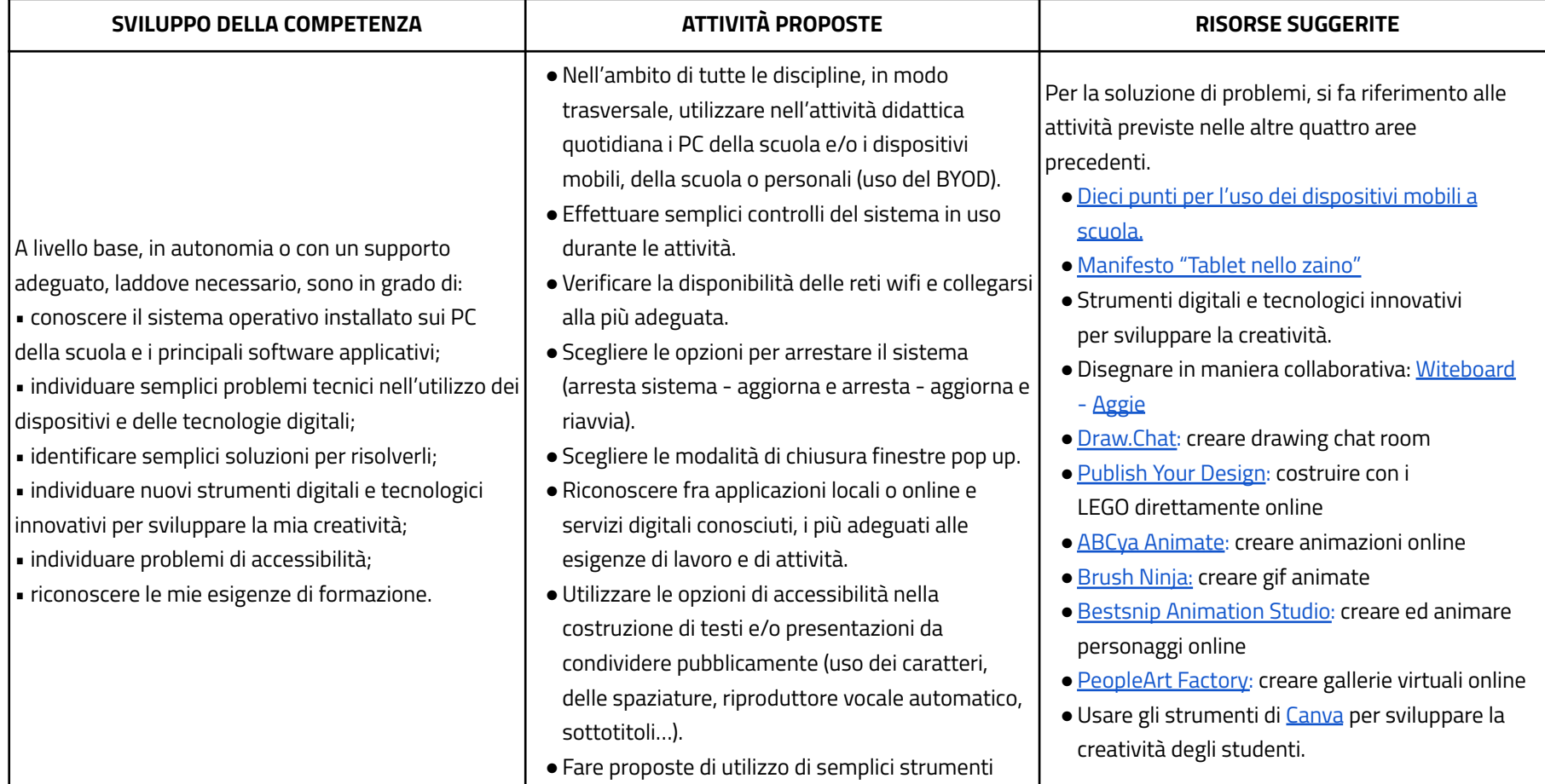

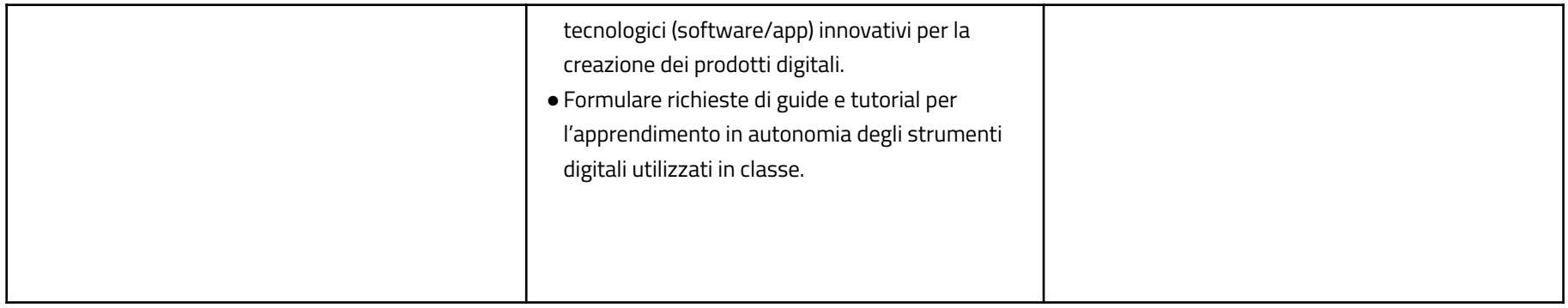

# **CURRICULUM VERTICALE PER LO SVILUPPO DELLA COMPETENZA DIGITALE**

# **QUARTO BIENNIO - Classi Seconda e Terza Scuola Secondaria di I grado**

<span id="page-42-0"></span>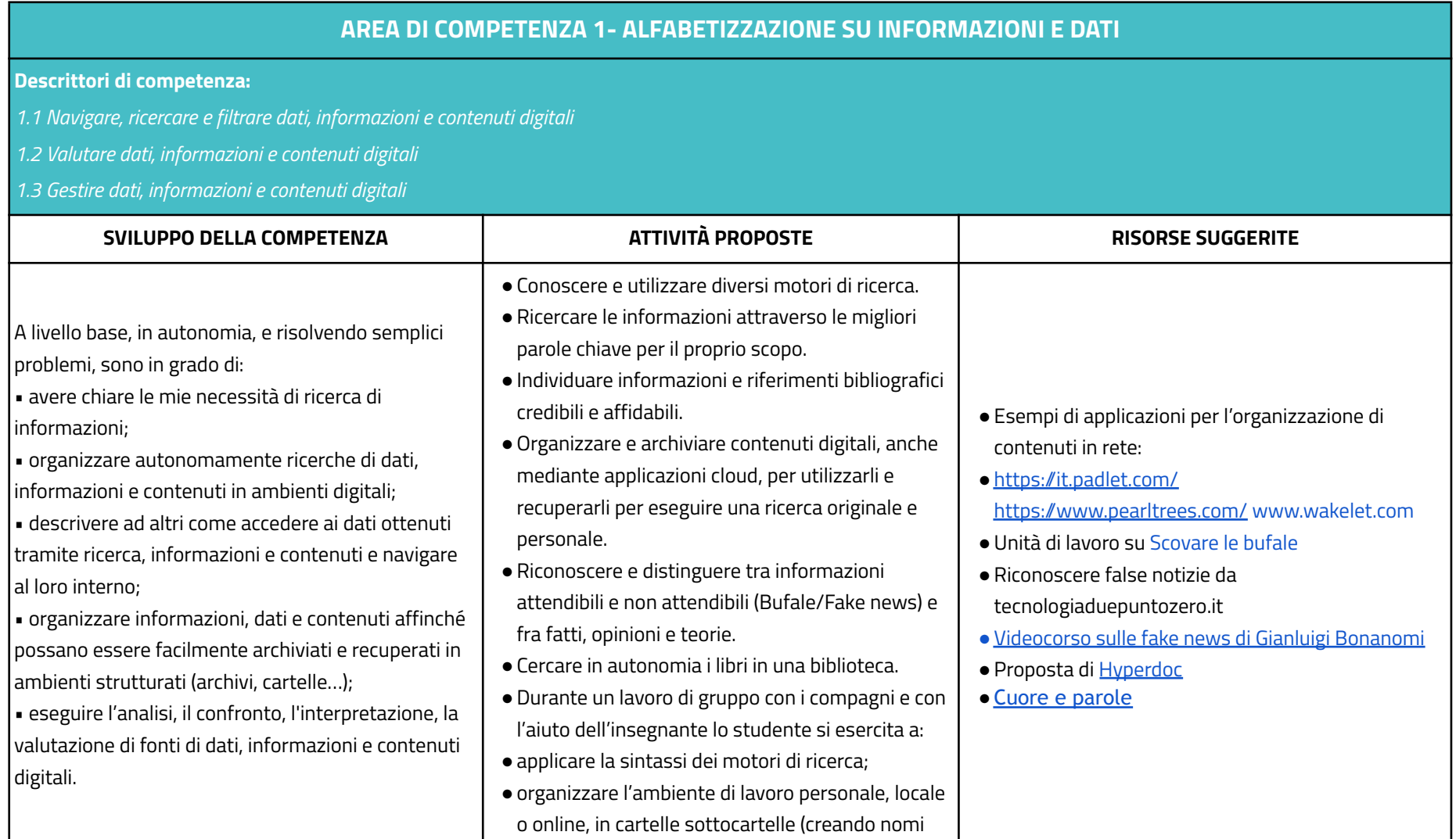

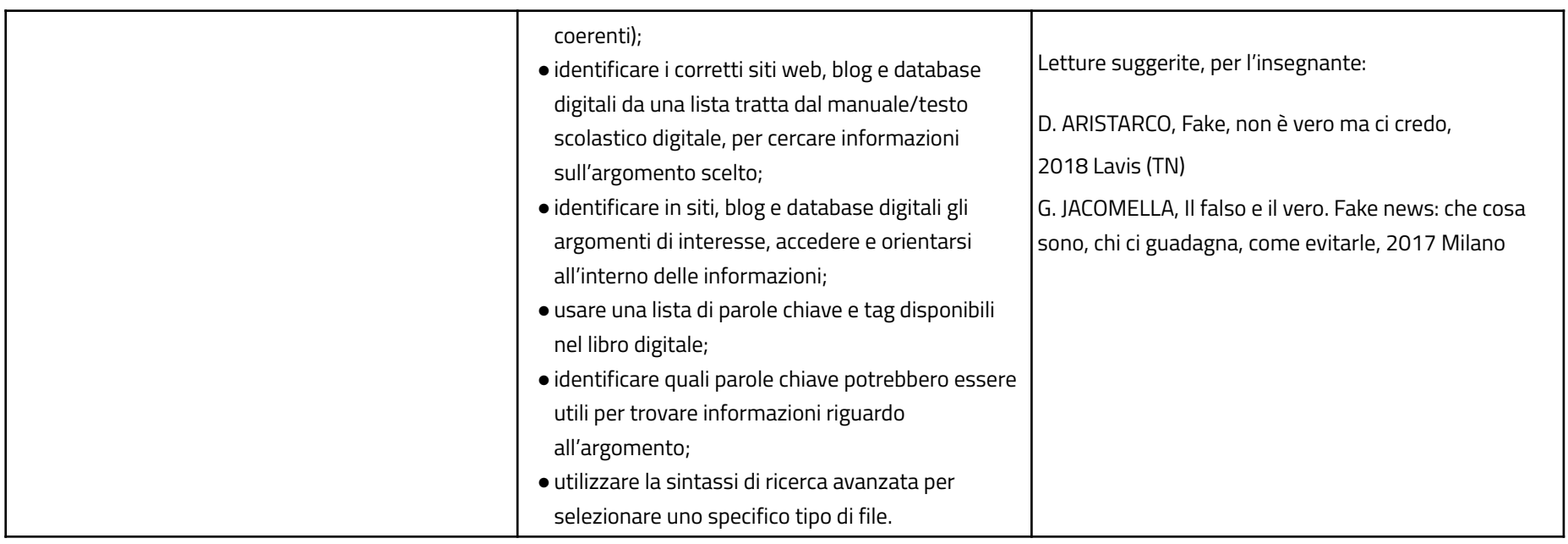

# **AREA DI COMPETENZA 2- COMUNICAZIONE E COLLABORAZIONE**

#### **Descrittori di competenza:**

*2.1 Interagire attraverso le tecnologie digitali*

- *2.2 Condividere informazioni attraverso le tecnologie digitali*
- *2.3 Esercitare la cittadinanza attraverso le tecnologie digitali*
- *2.4 Collaborare attraverso le tecnologie digitali*
- *2.5 Netiquette*

*2.6 Gestire l'identità digitale*

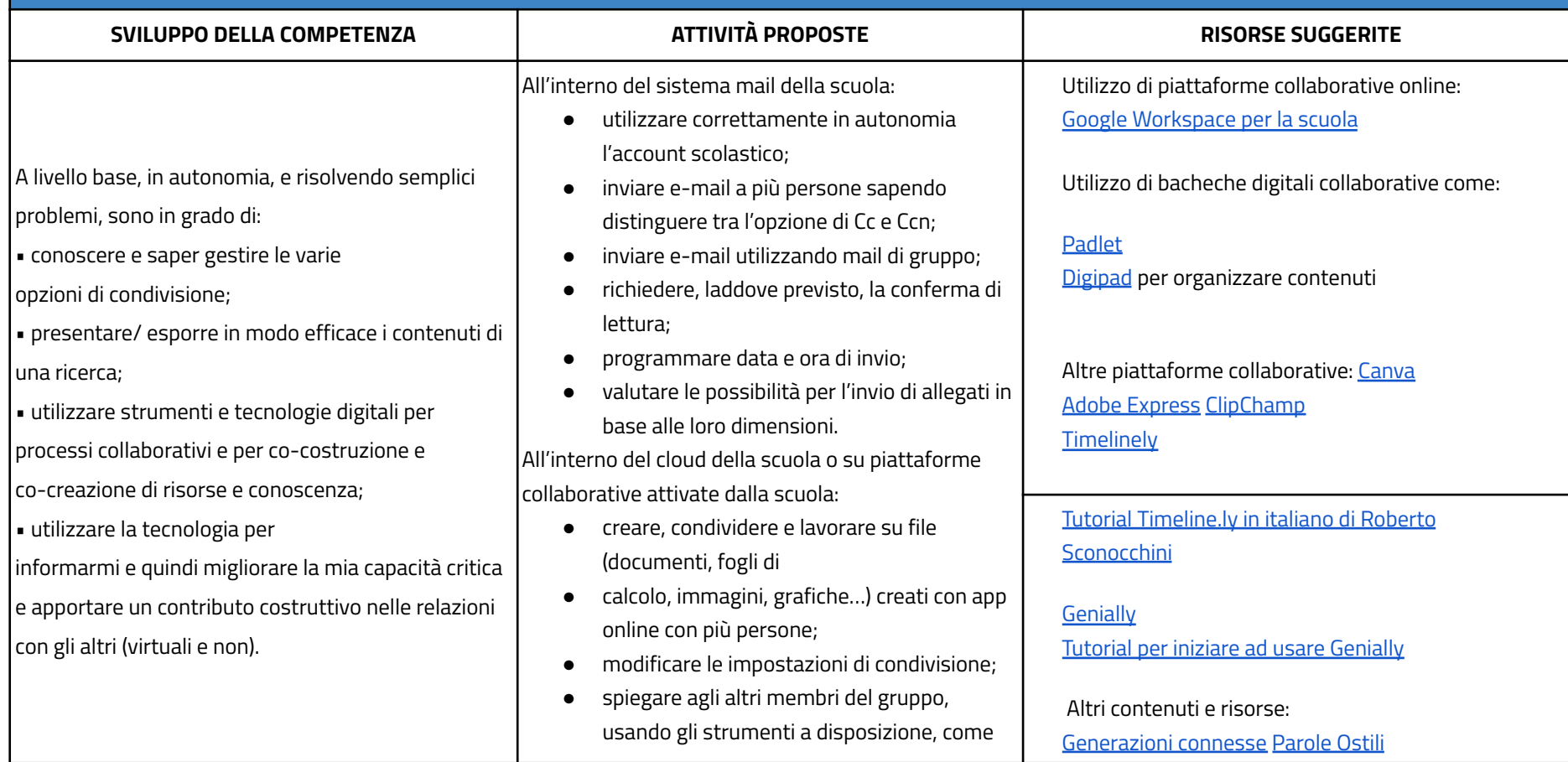

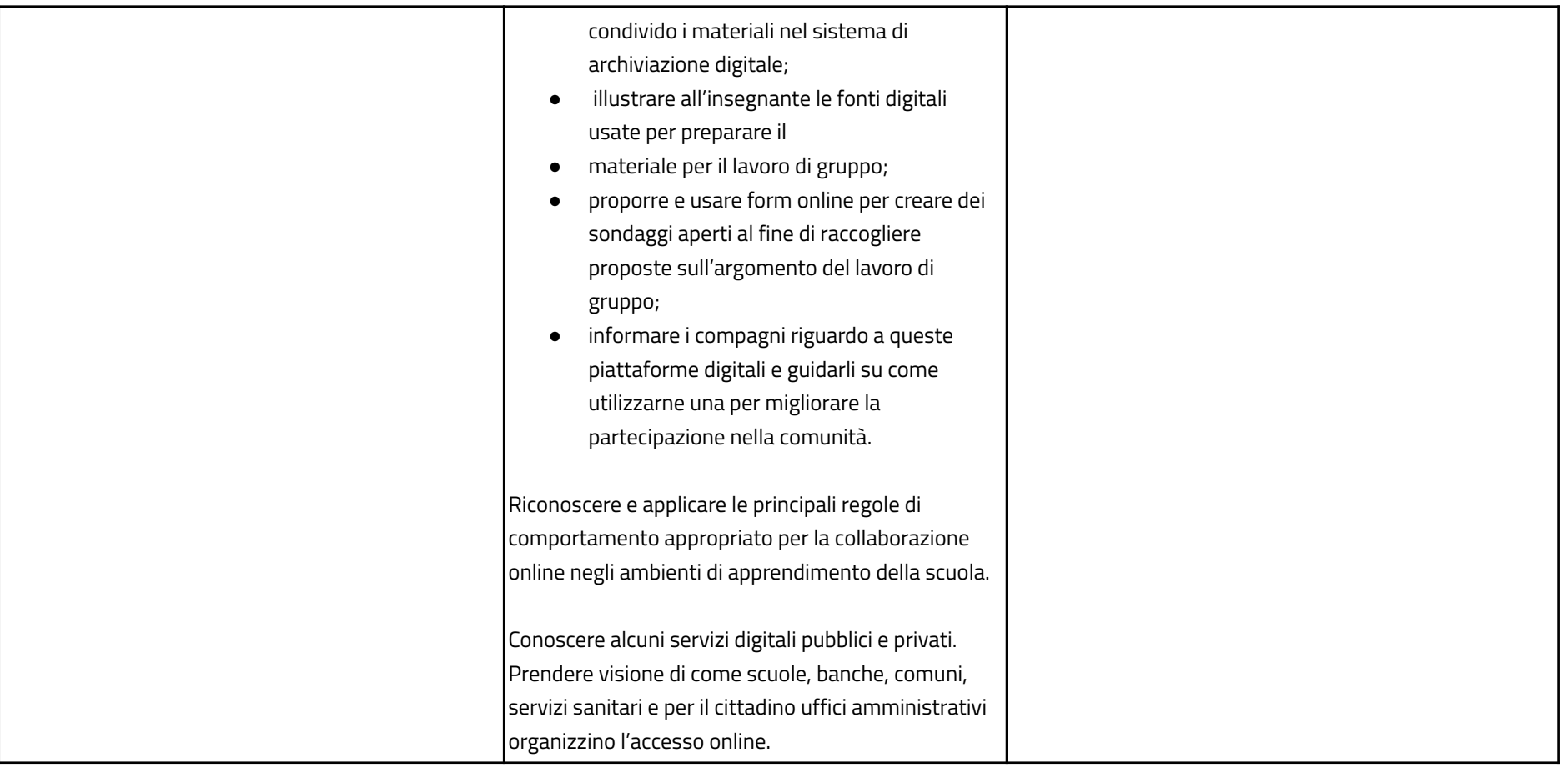

# **AREA DI COMPETENZA 3- COSTRUZIONE DI CONTENUTI DIGITALI**

#### **Descrittori di competenza:**

*3.1 Sviluppare contenuti digitali*

- *3.2 Integrare e rielaborare contenuti digitali*
- *3.3 Copyright e licenze*
- *3.4 Programmazione*

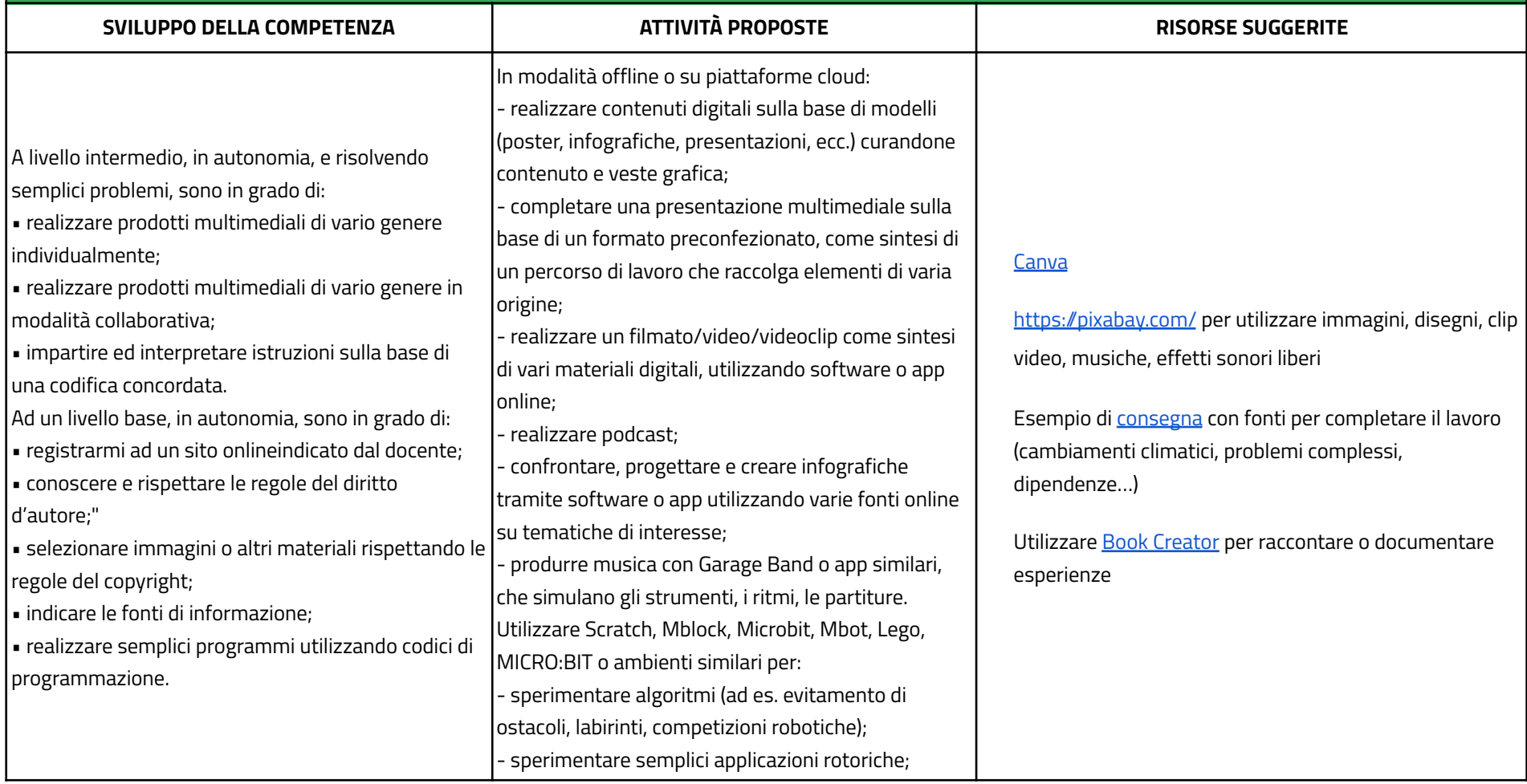

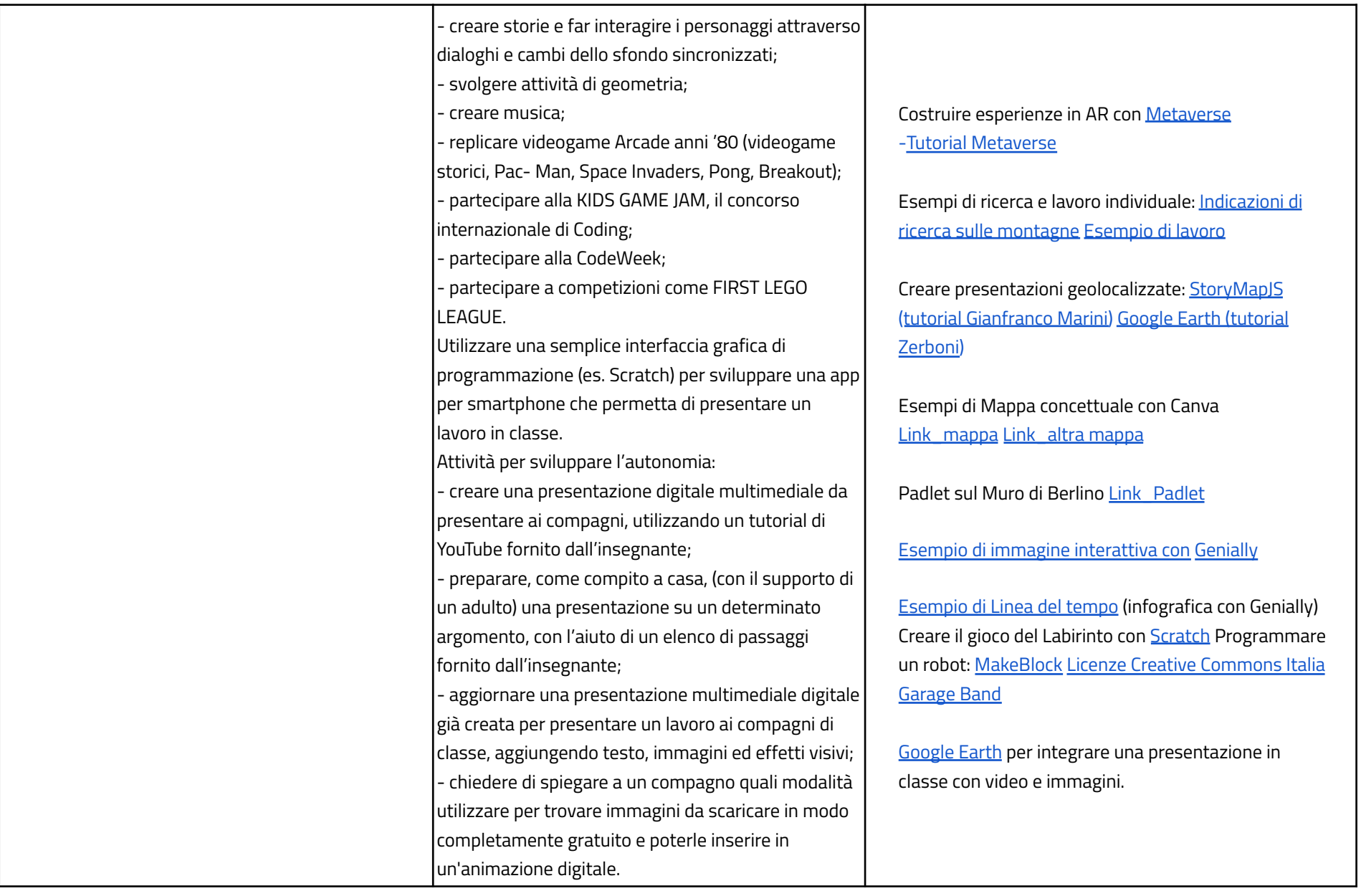

# **AREA DI COMPETENZA 4 - SICUREZZA**

- *4.1 Proteggere i dispositivi*
- *4.2 Proteggere i dati personali e la privacy*
- *4.3 Proteggere la salute e il benessere*
- *4.4 Proteggere l'ambiente*

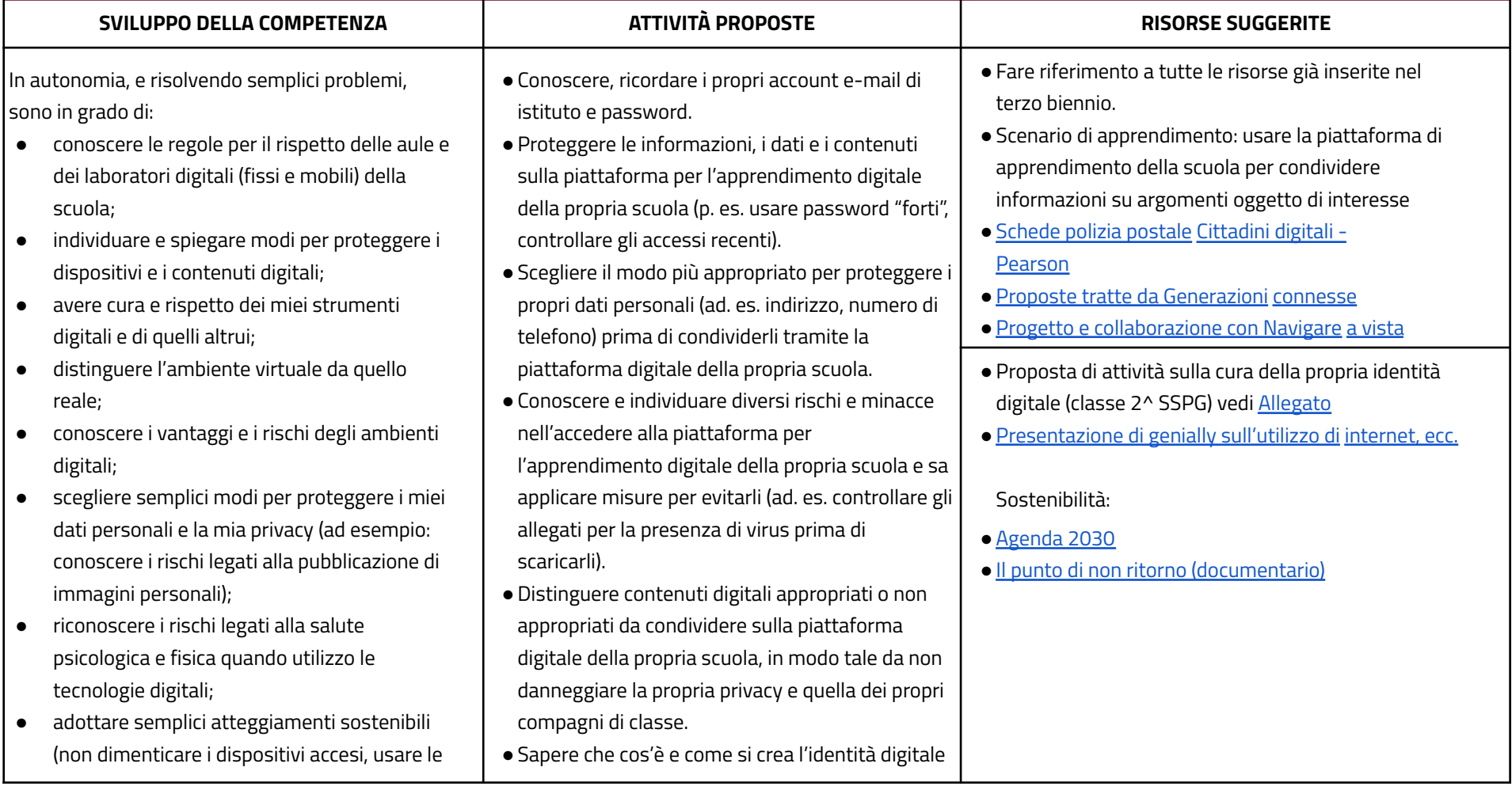

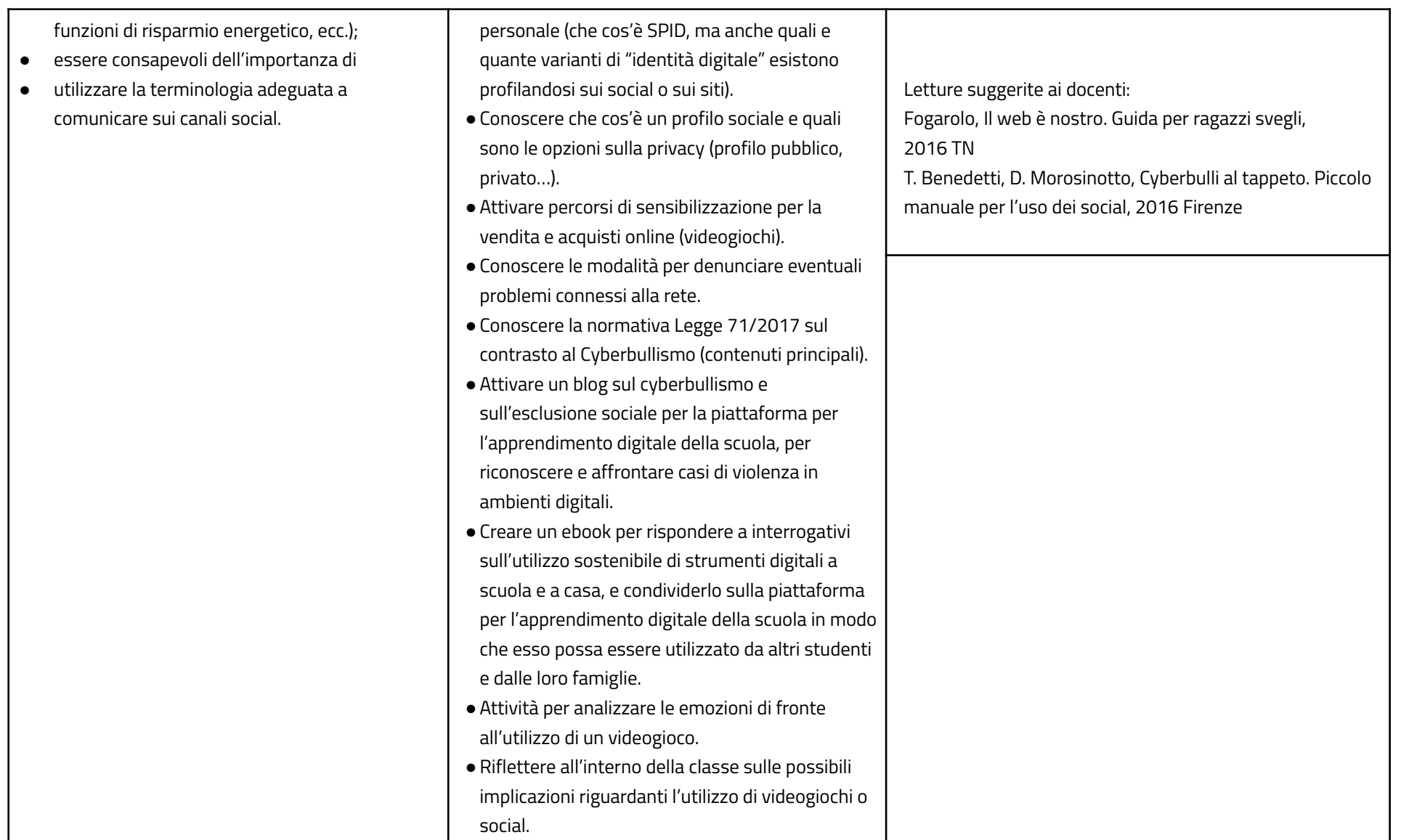

#### **AREA DI COMPETENZA 5- RISOLVERE PROBLEMI**

#### **Descrittori di competenza:**

5.1 Risolvere problemi tecnici - individuare problemi tecnici nell'utilizzo dei dispositivi e degli ambienti digitali e risolverli (dalla conoscenza base dei dispositivi alla ricerca e risoluzione *di piccoli problemi).*

- *5.2 Individuare fabbisogni e risposte*
- *5.3 Utilizzare in modo creaativo le tecnologie digitali*
- *5.4 Individuare divari di competenze digitali*

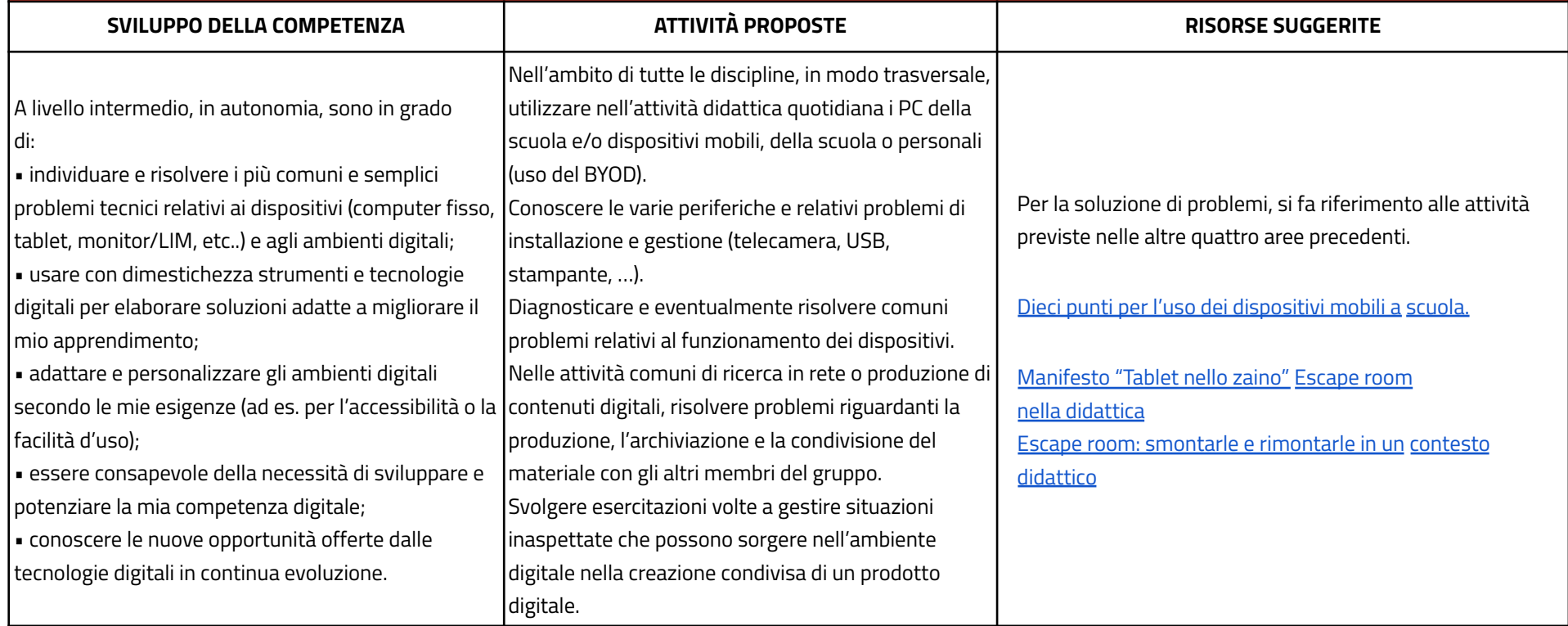